## **Задание 1 «Тестирование» состоит из теоретических вопросов, сформированных по разделам и темам.**

## **1. Инвариантная часть тестового задания**

## **Информационные технологии в профессиональной деятельности**

## **ВОПРОСЫ НА ВЫБОР ВАРИАНТА ОТВЕТА**

**1.**Фрагмент какого элемента пользовательского интерфейса Excel 2007 изображён на рисунке?

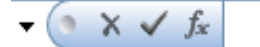

- а. Строка состояния
- б. Панель быстрого доступа
- в. Строка формул
- г. Таблица

**2.** Каково назначение указанной кнопки в Word 2007?

【主三十

- а. Изменение интервалов между строками текста
- б. Выравнивание текста по центру
- в. Уменьшение или увеличение размера шрифта
- г. Сортировка выделенного текста

**3.** Как называется программное или аппаратное обеспечение, которое препятствует несанкционированному доступу на компьютер?

- а. Сервер
- б. Браузер
- в. Брандмауэр
- г. Архиватор

**4.**WorldWideWeb – это служба Интернет, предназначенная для:

- а. Поиска и просмотра гипертекстовых документов, включающих в себя графику, звук и видео
- б. Передачи файлов
- в. Передачи электронных сообщений
- г. Общения в реальном времени с помощью клавиатуры

**5.**Какой из перечисленных ниже адресов является поисковой системой?

- а. http://www.letitbit.net
- б. http://www.vk.com
- в. http://www.narod.yandex.ru
- г. http://www.google.ru

**6.**В электронной таблице Excel значение формулы =СУММ(B1:B2) равно 5.Чему равно значение ячейки B3, если значение формулы =СРЗНАЧ(B1:B3) равно 3?

- а. 4
- б. 2
- в. 3
- г. 8

**7.** Какие из нижеперечисленных программ НЕ являются прикладными?

- а. Антивирусные программы
- б. Системы автоматизированного проектирования
- в. Экспертные системы
- г. Геоинформационные системы

**8.** В табличном процессоре Excel диапазон ячеек выглядит следующим образом:

- а. A1:B1
- $6.$  A $1/R1$
- в. A1+B1
- г. A1-B1

**9.** Студент приобрел некоторые компьютерные устройства: джойстик, процессор, оперативную память, наушники. Укажите соответствие приобретенных устройств их функции. В ответе укажите последовательность букв в порядке, котором устройства перечислены.

- а. Ввод информации
- б. Обработка информации
- в. Хранение информации
- г. Вывод информации

**10.**Криптографические методы защиты информации предполагают:

- а. Использование алгоритмов шифрования
- б. Установление специальных атрибутов файлов
- в. Автоматическое дублирование данных на двух автономных носителях
- г. Установление паролей на доступ к информации

**11.**Ниже в табличной форме представлен фрагмент базы данных. Сколько записей удовлетворяют условию: (Пол = «м») И (Дата рождения > = 01.07.1996 AND< = 31.12.1996)?

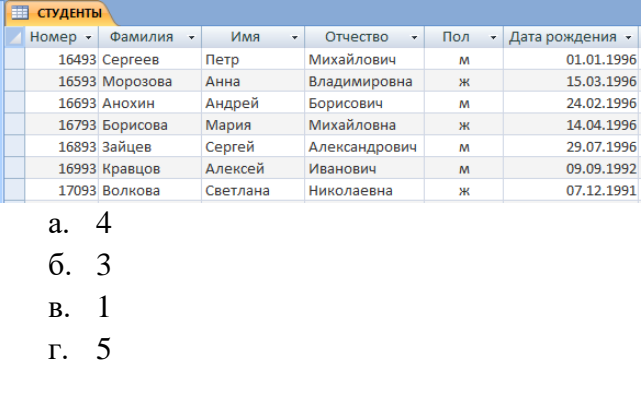

**12.**Проверка полномочий пользователя при его обращении к данным называется:

- а. Контролем доступа
- б. Аутентификацией
- в. Обеспечением целостности данных
- г. Шифрованием

**13.**Дан фрагмент электронной таблицы:

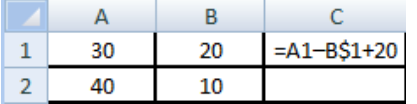

Какое значение появится в ячейке C2 после того, как ячейку C1 скопируют в ячейку С2?

- а. 50
- б. 40
- в. 30
- г. 20

**14.** Идентификатор некоторого ресурса сети Интернет имеет следующий вид: http://www.olimpiada-profmast.ru/. Какая часть этого идентификатора указывает на протокол, используемый для передачи ресурса?

- а. www
- б. olimpiada-profmast
- в. http
- г. ru

**15.** Дан фрагмент электронной таблицы:

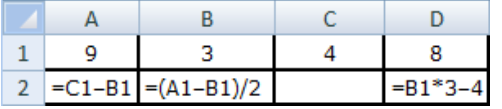

Какая из приведённых формул может быть записана в ячейке C2, чтобы построенная после выполнения вычислений круговая диаграмма по значениям диапазона ячеек A2:D2 соответствовала рисунку?

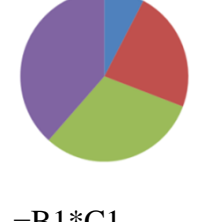

- a.  $=$ B1 $*$ C1
- б. =D1–6
- в. =А1–В1
- г.  $=(A1+B1)/3$

**16.** Определите название сети, если компьютеры одной организации, связанные каналами передачи информации для совместного использования общих ресурсов и периферийных устройств и находятся в одном здании:

- а. Региональной
- б. Территориальной
- в. Локальной
- г. Глобальной

**17.** Назовите функции информационно-поисковой системы:

- а. Осуществлять поиск, вывод и сортировку данных
- б. Осуществлять поиск и сортировку данных
- в. Редактировать данные и осуществлять их поиск
- г. Редактировать и сортировать данные
- **18.** Укажите, что обеспечивает система электронного документооборота:
	- а. Массовый ввод бумажных документов
	- б. Управление электронными документами
	- в. Управление знаниями
	- г. Автоматизацию деловых процессов

**19.** Выберите меры защиты, относящиеся к нормам поведения, которые традиционно сложились или складываются по мере распространения информационных технологий в обществе.

- а. Правовые (законодательные)
- б. Организационные (административные и процедурные)
- в. Технологические
- г. Морально-этические

**20.** Укажите назначение папки «Заметки»:

- а. Планирование личного расписания, встреч, событий и собраний
- б. Информация о личных и деловых контактах
- в. Планирование, ведение и учет задач
- г. Создание различных примечаний
- **21.** Введение разделов в текстовый документ служит:
	- а. Для изменения разметки документа на одной странице или на разных страницах
	- б. Для изменения разметки документа только на одной странице
	- в. Только для изменения порядка нумерации страниц документа
	- г. Для лучшей «читаемости» документа
- **22.** Типы данных в электронных таблицах MSExcel это…
	- а. Текст, число и формула
	- б. Текст и число
	- в. Константы, формулы и ошибки
	- г. Число и формула

**23.** Медицинская автоматизированная информационная система – это…

- а. Совокупность программно-технических средств
- б. Совокупность программно-технических средств, используемых в лечебнопрофилактическом учреждении
- в. База данных
- г. Медицинская программа
- **24.** Автоматизированное рабочее место медицинского работника **–** это…
	- а. Рабочее место, предназначенное для информационной поддержки
- б. Рабочее место
- в. Рабочее место, оснащенное средствами вычислительной техники для выполняемых профессиональных задач
- г. Рабочее место, оборудованное программными средствами

**25.** В текстовом редакторе набран текст:

**«**В НЕМ ПРОСТО НАХОДЯТСЯ ПРОЦЕДУРЫ ОБРОБОТКИ ДАТЫ И ВРЕМЕНИ ДНЯ, АНАЛИЗА СОСТОЯНИЯ МАГНИТНЫХ ДИСКОВ, СРЕДСТВА РОБОТЫ СО СПРАВОЧНИКАМИ И ОТДЕЛЬНЫМИ ФАЙЛАМИ».

Команда «Найти и заменить все» для исправления всех ошибок может иметь вид:

- а. Найти Р, заменить на РА
- б. Найти РО, заменить на РА
- в. Найти РОБ, заменить на РАБ
- г. Найти БРОБ, заменить на БРАБ

**26.** С помощью какой пиктограммы можно запустить программу MSAccess?

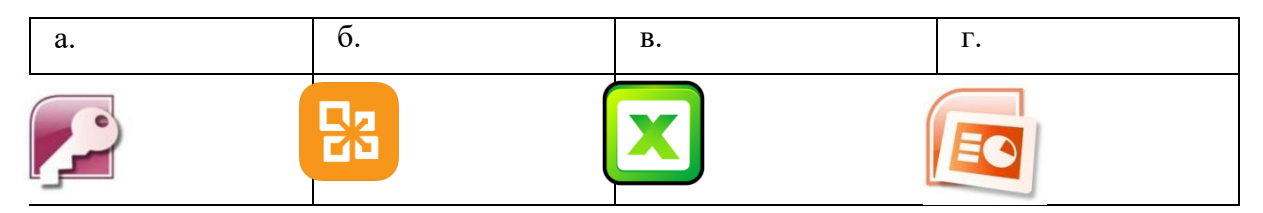

**27.** Вид списка, который использовался для оформления текста, представленного ниже

## **I. Общие знания**

- основные принципы организации здравоохранения;
- основы медицинского страхования;
- структура стоматологической помощи населению

### **II. Общие умения**

- оформлять медицинскую документацию;
- оказывать доврачебную помощь при неотложных состояниях
- а. Нумерованный
- б. Маркированный
- в. Многоуровневый
- г. Комбинированный

**28.** По какому признаку классифицируются информационные системы, если они разделены на следующие классы:

- информационно-поисковые системы,

- информационно-решающие системы,

- управляющие информационные системы,
- советующие информационные системы?
	- а. По степени автоматизации
	- б. По отраслевому и территориальному признаку
	- в. По сфере применения
	- г. По характеру использования информации

**29.** Как называется комплекс программ, обеспечивающий управление аппаратными средствами компьютера, организующий работу с файлами и выполнение прикладных программ, осуществляющий ввод и вывод данных?

- а. Операционная система
- б. Программное обеспечение
- в. Система программирования
- г. Среда разработки

**30.**В табличном процессоре MicrosoftExcel выделена группа ячеек D2 : E3. Сколько ячеек входит в эту группу?

- а. 6
- б. 4
- в. 5
- г. 3

**31.** С помощью какого пункта меню можно выполнить фильтрацию данных в MS Excel 2013?

- а. Вид
- б. Рецензирование
- в. Правка
- г. Данные

**32.** При помощи какого пункта меню устанавливается разрешение переноса информации в ячейке по словам в MS Excel 2013?

- а. Правка-Заменить
- б. Вставка-Ячейки
- в. Сервис-Настройки
- г. Главная Выравнивание

**33.** Элементарным объектом растровой графики является:

- а. То, что рисуется одним инструментом
- б. Пиксель
- в. Растр
- г. Символ

**34.**Какая из перечисленных ниже программ предназначена для создания буклетов, визиток?

- а. MicrosoftOfficePublisher
- б. MicrosoftOfficeWord
- в. MicrosoftOfficeAccess

г. MicrosoftOfficeExcel

**35.**Вызов контекстного меню осуществляется:

- а. Нажатием клавиши [F9]
- б. Выбором подменю главного меню
- в. Нажатием правой кнопки мыши
- г. Нажатием клавиши [F1]

**36.**Выберите правильный вариант записи ip - адреса:

- а. 198.165.2,5.3
- б. 198.02.03
- в. 198.256.02.02
- г. 198.021.1-3

**37.**Какой кнопкой или их сочетанием прекратить показ слайдов и вернуться в режим редактирования в программе MicrosoftPowerPoint?

- а. Tab
- $6.$  Alt + Shift
- в. Enter
- г. Esc

**38.** Полное имя скопированного файла F.txt из диска С: каталога КR на диск D: в каталог SM каталога ТP

- а. D:\TP\SM\KR\F.txt
- б. D:\TP\SM\F.txt
- в. D:\SM\TP\KR\F.txt
- г. D:\SM\KR\TP\F.txt

**39.** Что означает аббревиатура АСУ?

- а. Человеко-машинные система, в которых задача ПК состоит в предоставлении человеку необходимой информации для принятия решения
- б. Информационные системы, основное назначение которых обработка и архивация больших объемов данных
- в. Система управления устройствами, производственными установками, технологическими процессами, функционирующие без участия человека
- г. Информационные системы автоматизированного создания эскизов, чертежей, схем

**40.** В MS Access таблицы можно создать:

- а. В режиме конструктора, при помощи мастера, путем введения данных
- б. В режиме проектировщика, мастера, планировщика
- в. В режиме планировщика, конструктора, проектировщика
- г. В режиме мастера таблиц, мастера форм, планировщика заданий
- **41.** Отчет в системах управления базами данных это …
	- а. Объект, предназначенный для ввода данных
	- б. Элемент таблицы
- в. Объект, который используется для вывода на экран, в печать или файл структурированной информации
- г. Средство выбора необходимой информации из базы данных

## ВСТАВИТЬ ПРОПУЩЕННОЕ СЛОВО

1. Минимальным объект, используемый в растровом графическом редакторе, называется

2. В электронных таблицах выделена группа ячеек А1:В3. В эту группу входит ячеек. Ответ запишите цифрой.

**3.** В ячейке С1 электронной таблицы используется тип данных.

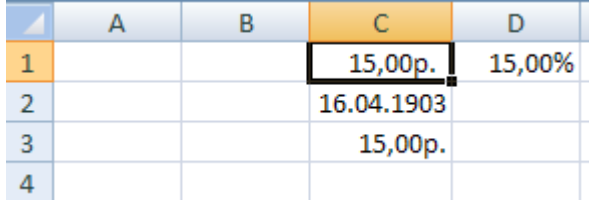

4. редактор - это программа, предназначена для создания, редактирования и форматирования текстовой информации.

————<sub>—</sub> – графический редактор, предназначенный для создания и 5. редактирования изображений.

6. МОДЕМ - это устройство для \_\_\_\_\_\_\_\_\_\_\_\_\_\_\_\_\_\_\_\_ информации.

7. Программа для просмотра WEB-страниц называется \_\_\_\_\_\_\_\_\_\_\_\_\_.

8. Единицей обмена физического уровня сети является \_\_\_\_\_\_\_\_\_\_\_\_\_.

9. В электронной таблице выделена группа ячеек A1:C2. Определите сколько ячеек входит в эту группу. Запишите ответ: \_\_\_\_\_\_\_\_\_\_\_.

10. Основными функциями текстовых редакторов являются: редактирование текста, текста, вывод текста на печать.

11. С какого знака начинается запись формулы в Excel (введите знак): \_\_\_\_\_\_\_\_\_\_\_.

12. Петабайт (Пбайт) равен герабайтам (Тбайт).

13.В документе MS Word текст, расположенный между двумя символами ¶ называется

14. В MicrosoftPowerPoint 2013 стандартным расширением файла, содержащего обычную презентацию, является презентацию, является

15. Основным элементом электронной таблицы MS Excel 2013 является

16. • устройство для автоматического считывания с бумажных носителей и ввода в компьютер машинописных текстов, графиков, рисунков, чертежей.

17. Диапазон А1:В5 содержит \_\_ ячеек. (Ответ записывается в числовой форме, например, 30 или 5)

## ВОПРОСЫ НА УСТАНОВЛЕНИЕ СООТВЕТСТВИЯ

### 1. Определите соответствие между программой и ее функцией:

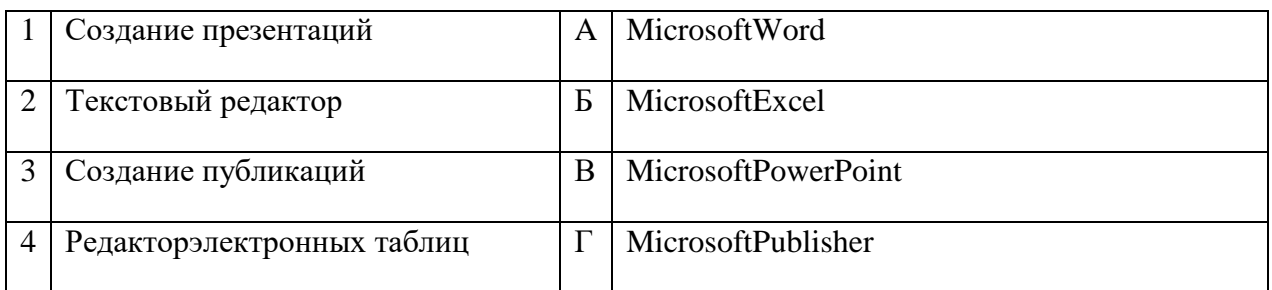

### Запишите ответ:

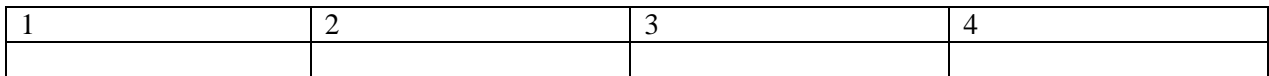

2. Определите соответствие между комбинацией клавиш на клавиатуре и выполняемым лействием:

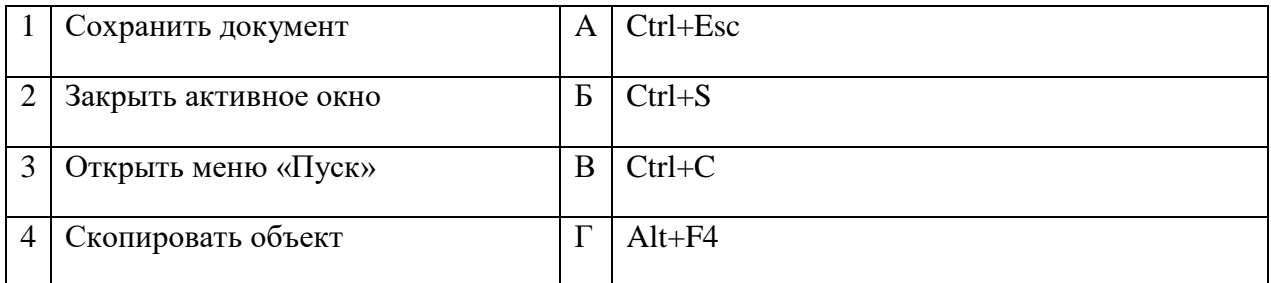

### Запишите ответ:

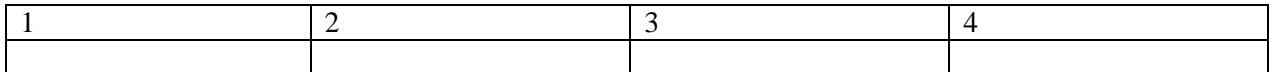

### 3. Определите соответствие между расширением файла и его содержанием:

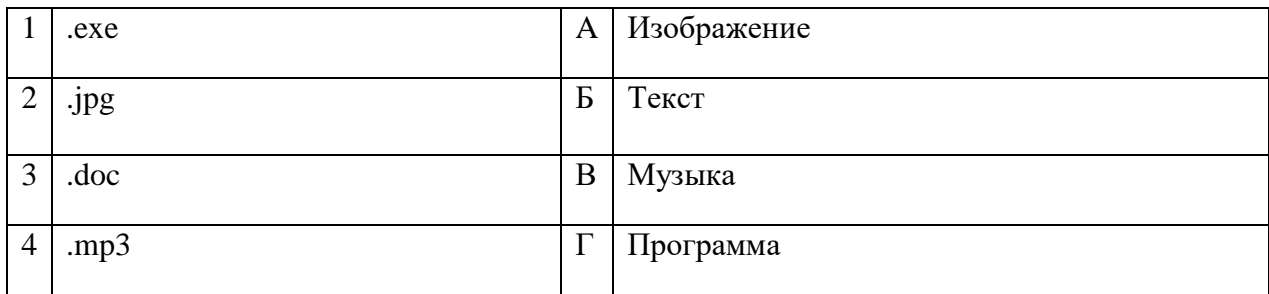

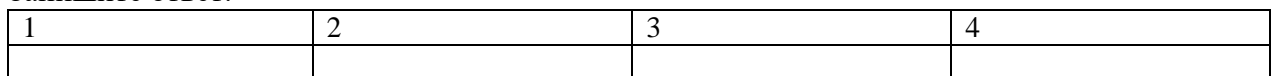

**4.** Определите соответствие между устройством и его основной функцией:

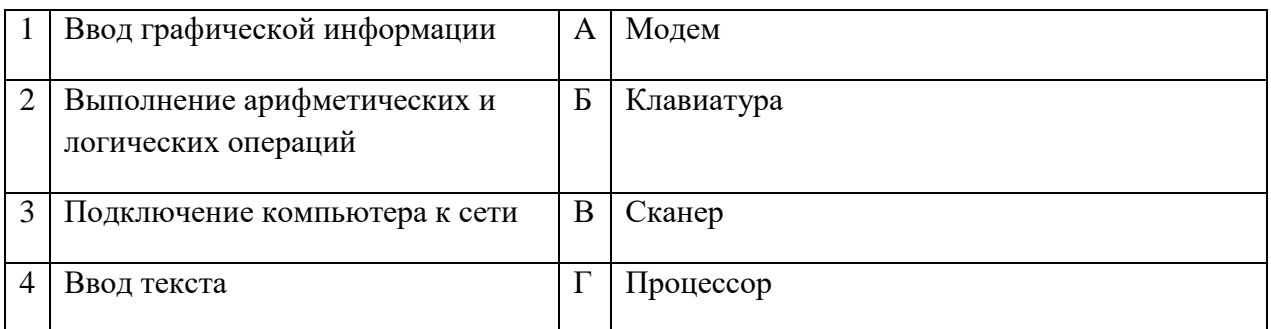

### Запишите ответ:

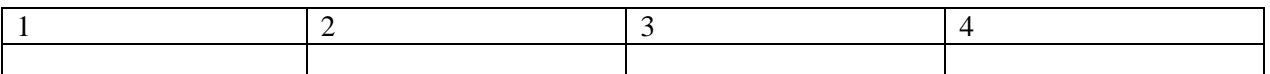

## **5.**Установите соответствие классификации информации:

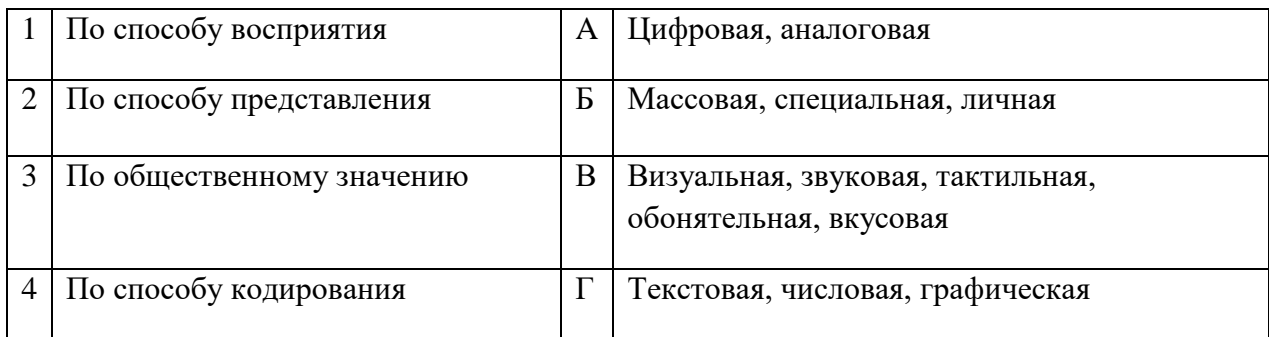

Запишите ответ:

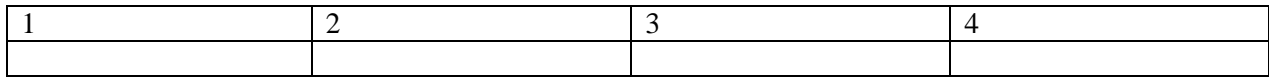

## **6.** Установите соответствие между единицами измерения информации и их значениями:

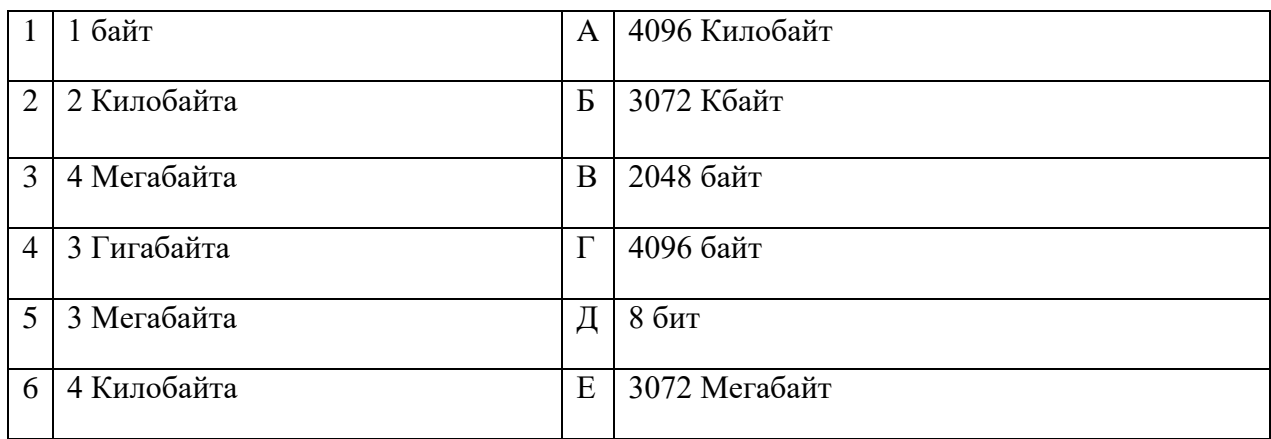

### Запишите ответ:

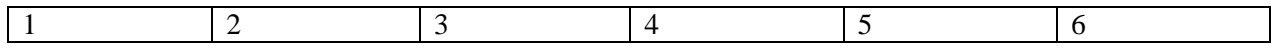

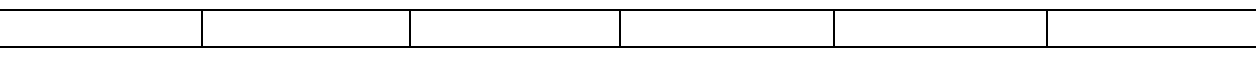

7. Установите соответствие категорий программ и их описаний:

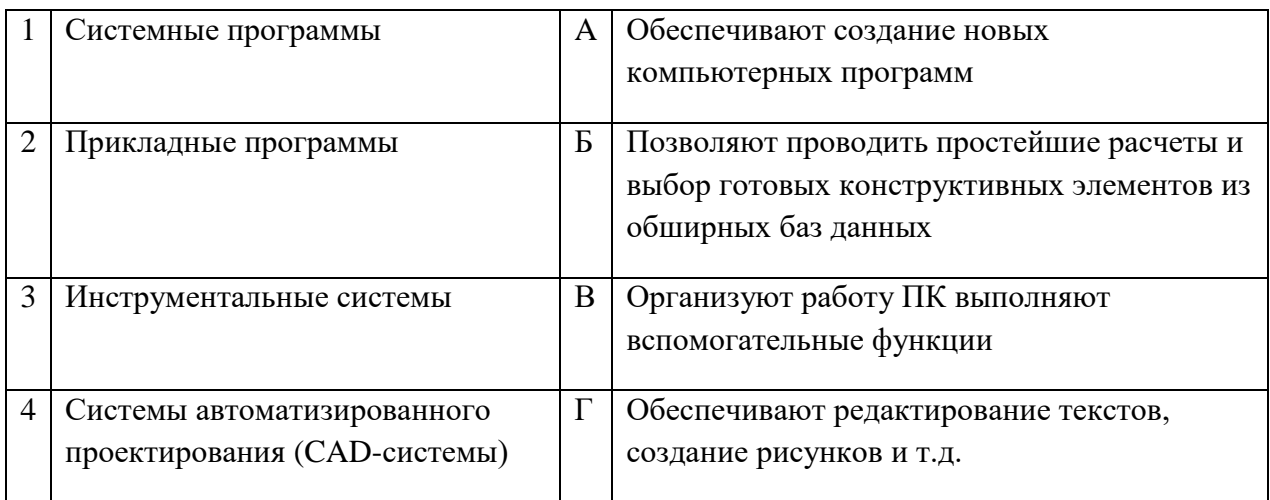

## Запишите ответ:

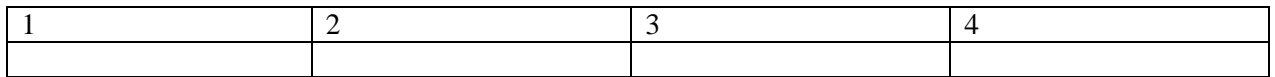

## 8. Установите соответствие типов файлов и обозначением расширений файлов:

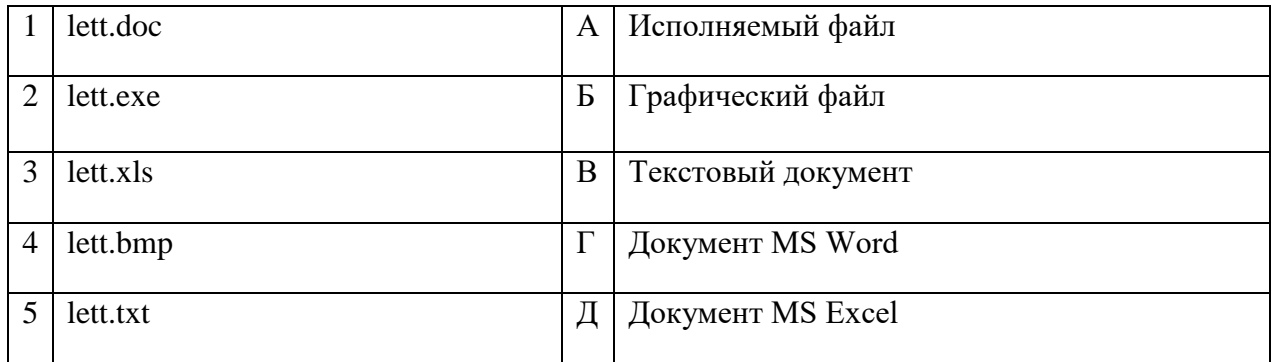

## Запишите ответ:

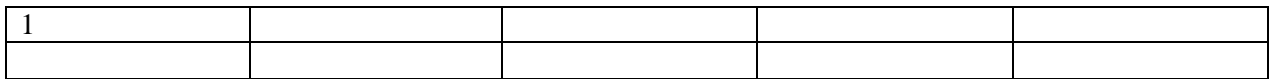

## 9. Установите соответствие между названиями клавиш и их функциями:

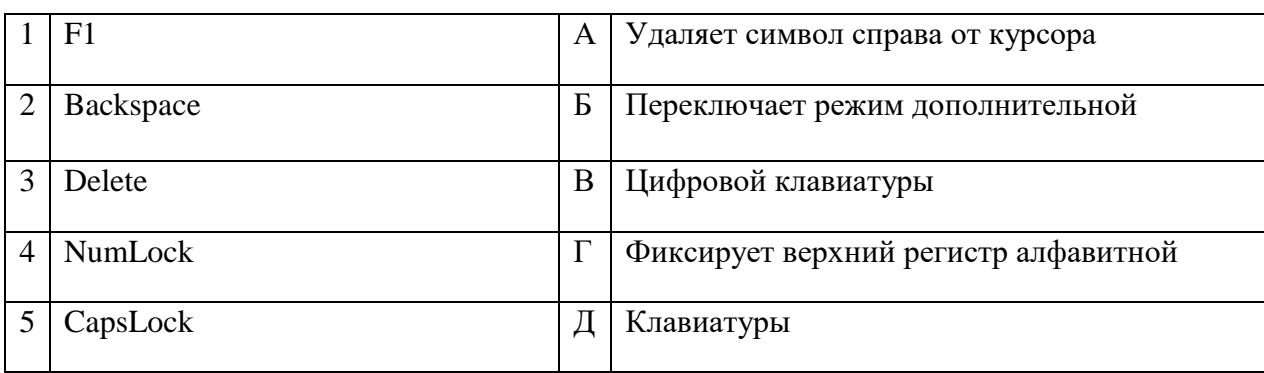

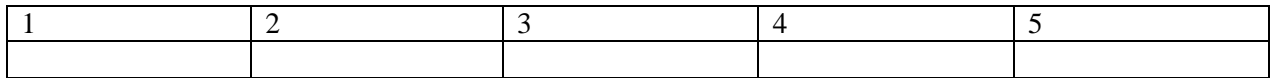

**10.** Установите соответствие между понятием и определением:

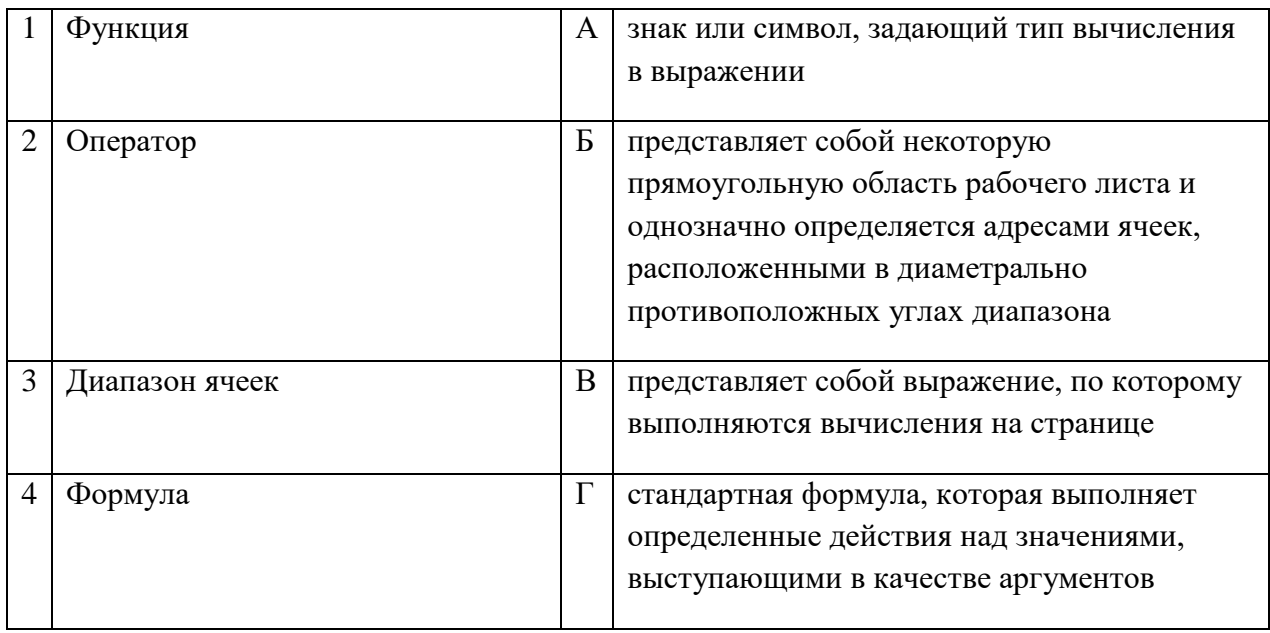

## Запишите ответ:

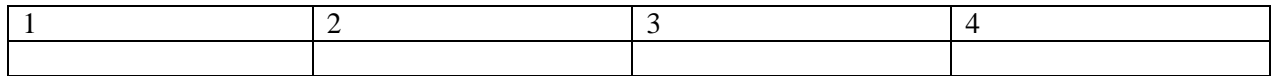

## **11.** Установите соответствие между видом адресации и примером адреса ячейки:

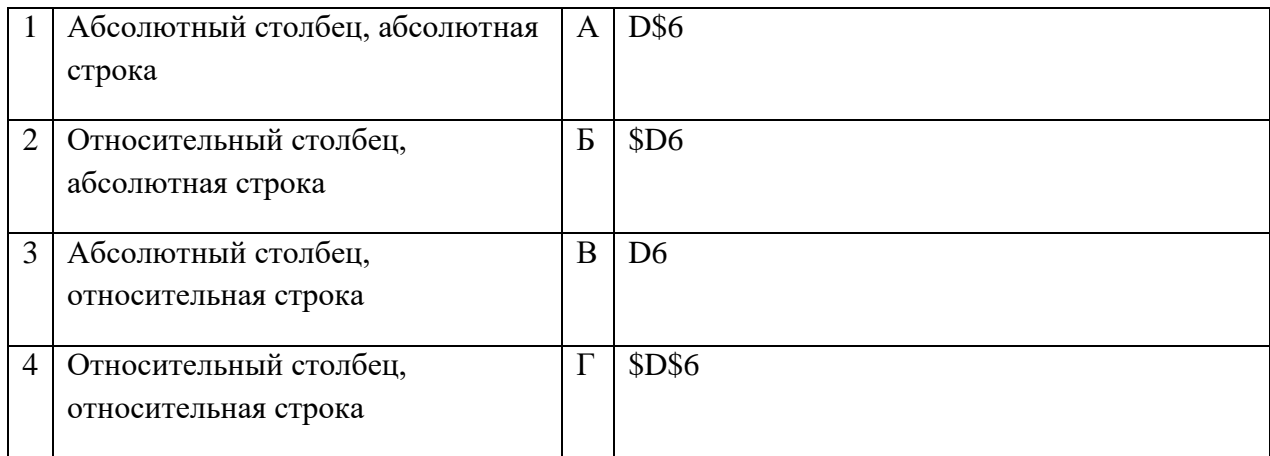

### Запишите ответ:

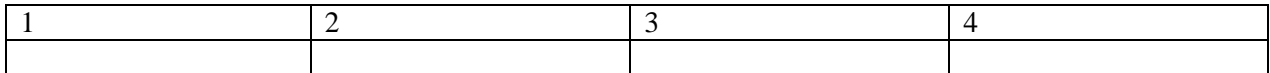

### **12.** Установите соответствие:

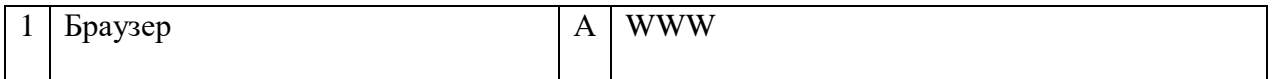

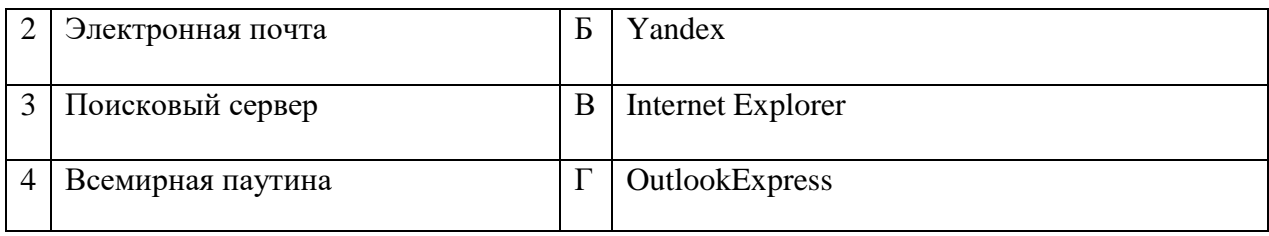

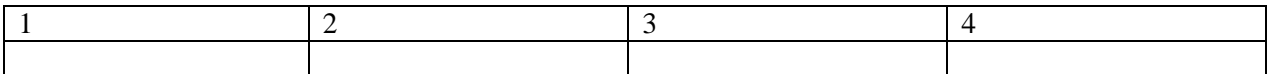

**13.** Установите соответствие:

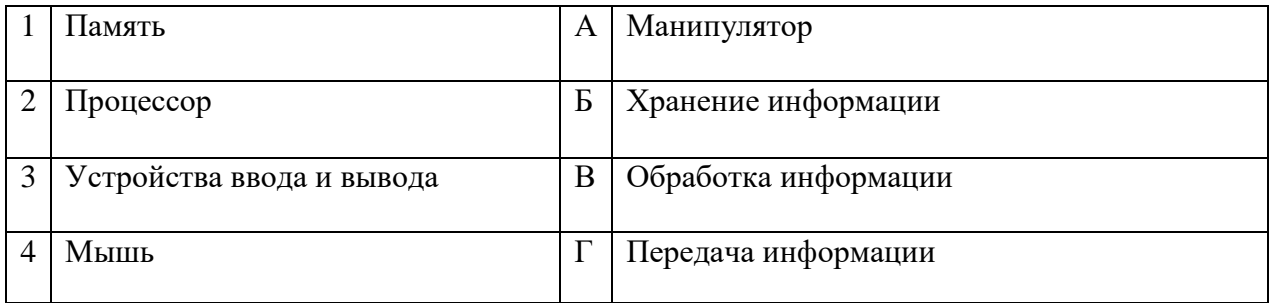

### Запишите ответ:

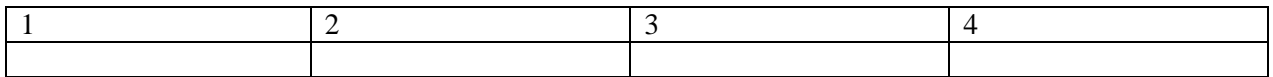

### **14.** Установите соответствие:

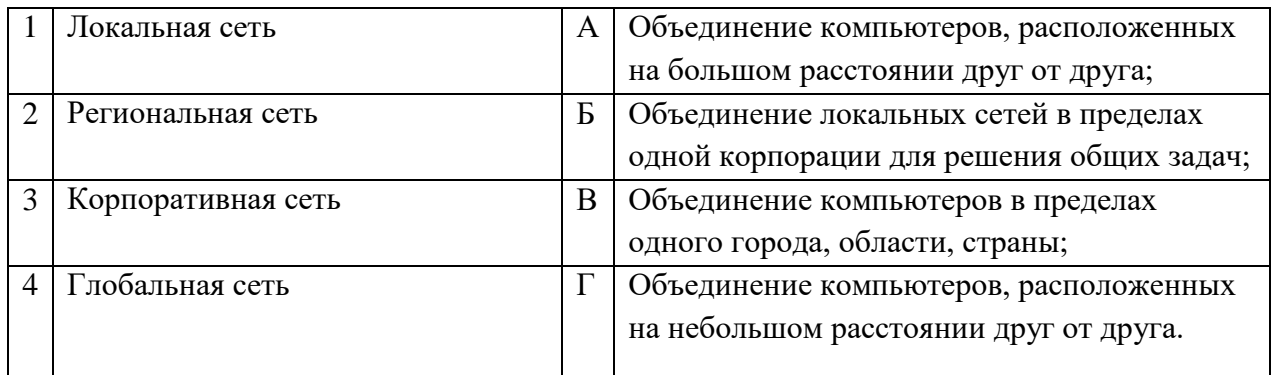

### Запишите ответ:

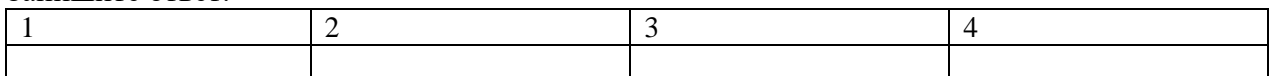

## **15.** Установите соответствие между разделами системы «Консультант-Плюс» и их функциями*:*

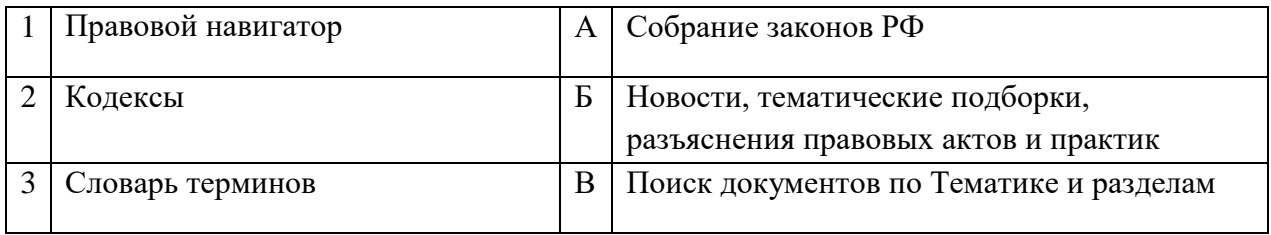

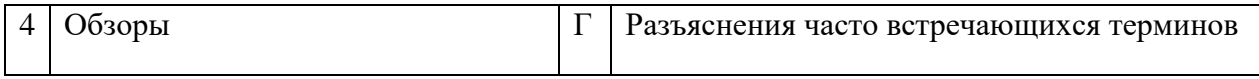

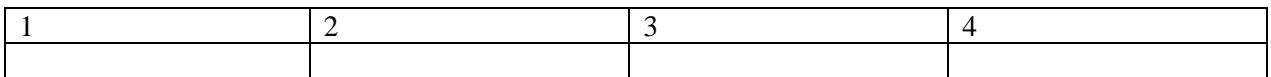

## **16.**Установите правильный порядок соответствия в таблице моделирования:

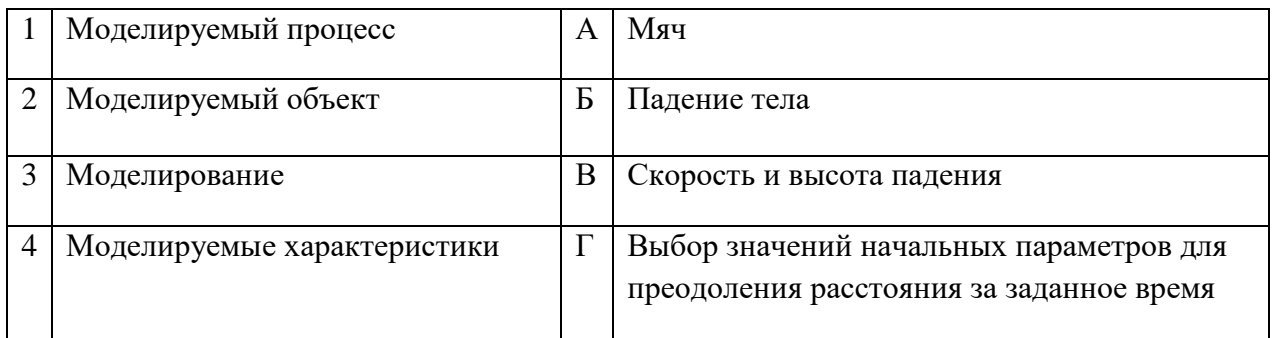

### Запишите ответ:

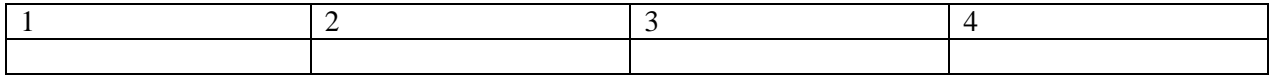

## Правильный ответ:

## **17.**Укажите соответствие логотипа для всех 4 вариантов изображений:

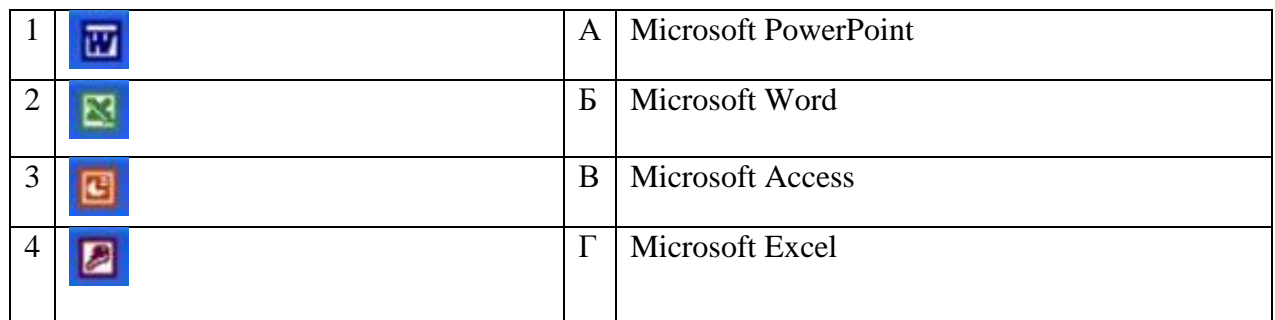

## Запишите ответ:

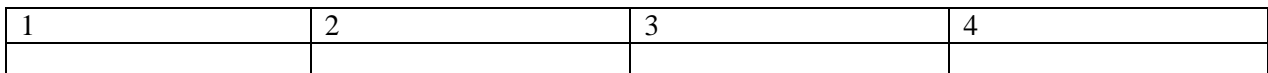

## **18.**Установите изображения элементов блок-схемы с их назначением:

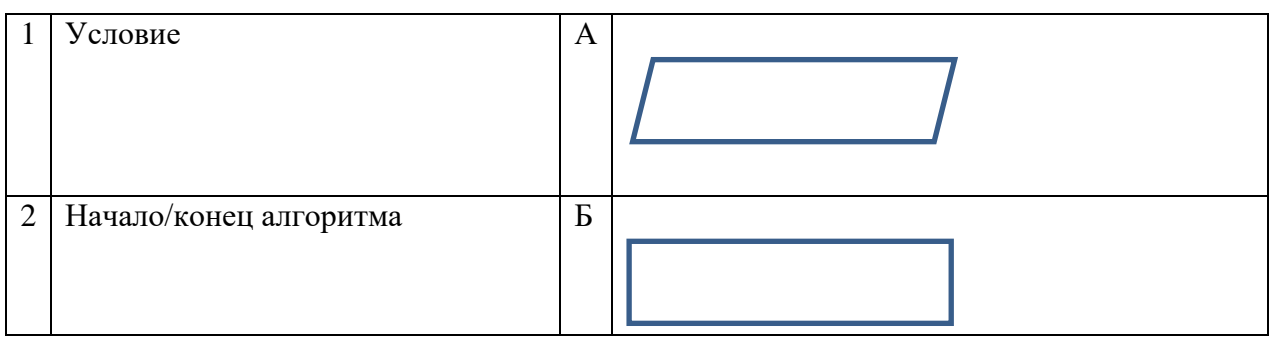

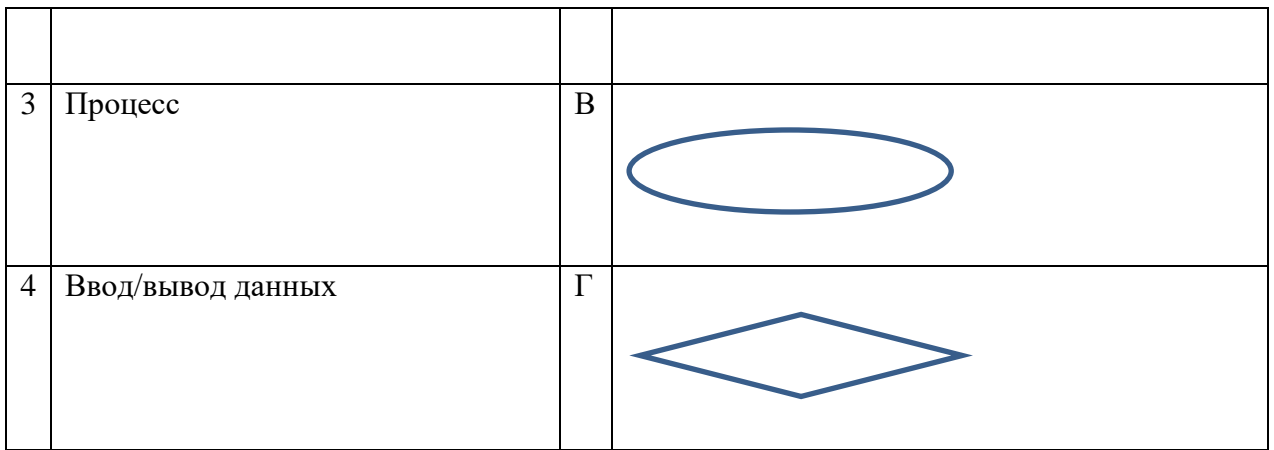

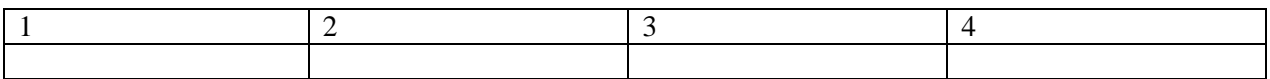

**19.**Установите соответствие между типом файла и его расширением:

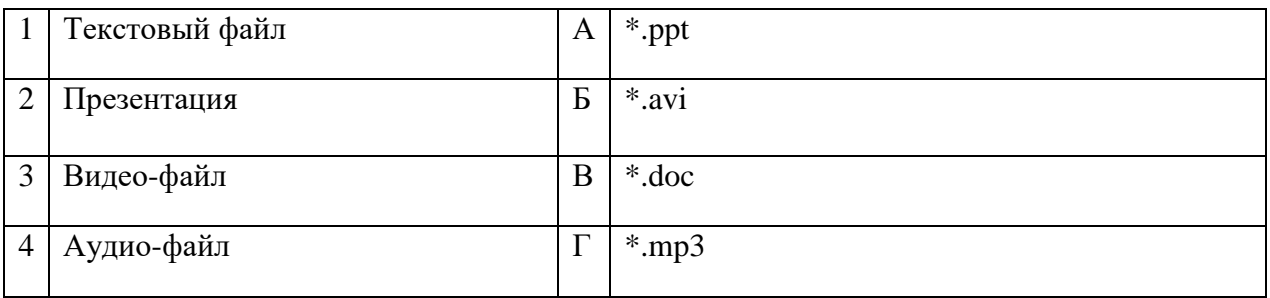

### Запишите ответ:

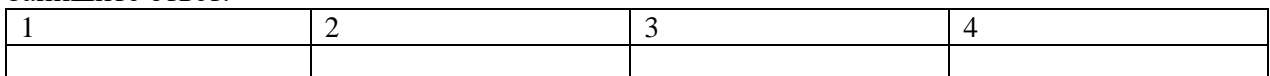

Правильный ответ:

**20.**Установите соответствие между названием технического средства и его типом:

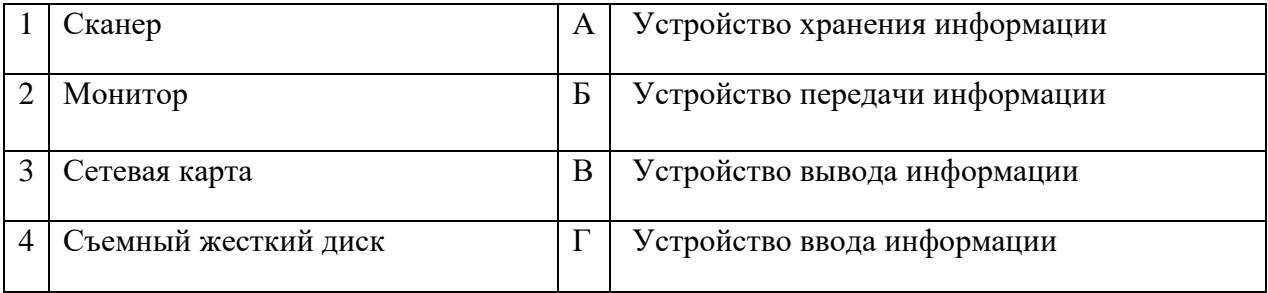

## Запишите ответ:

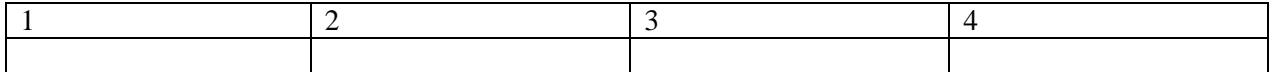

Правильный ответ:

**21.** Установите соответствие между названием объекта базы данных и его определением:

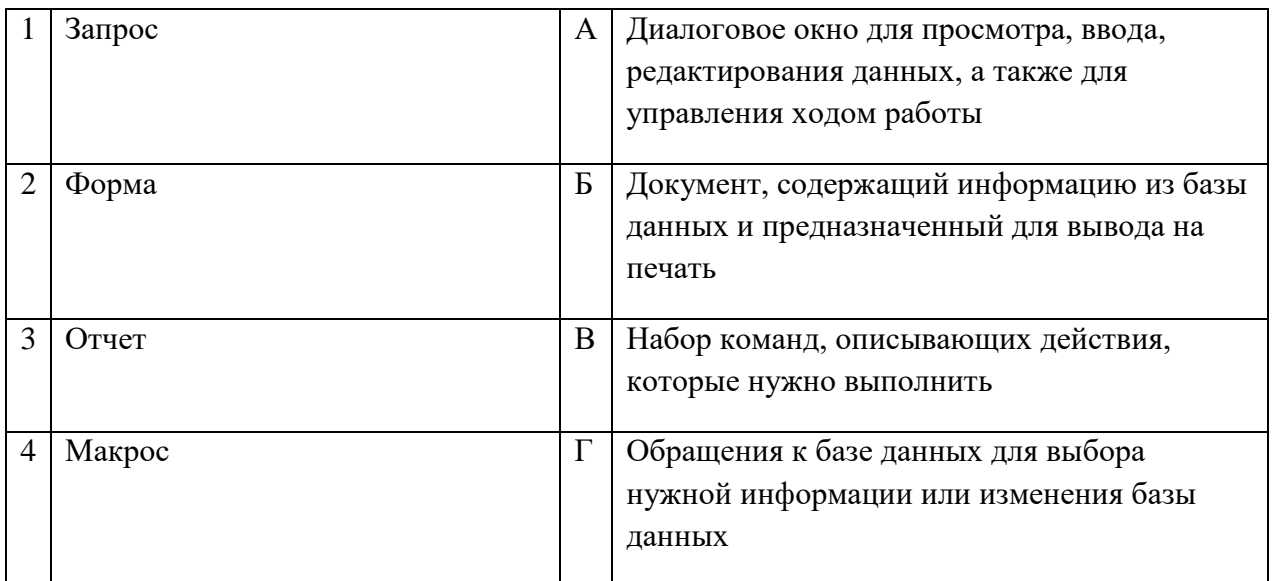

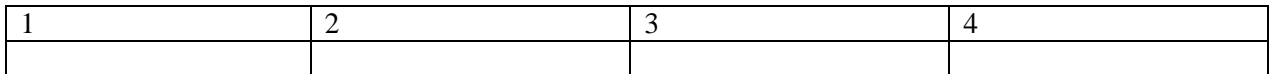

Правильный ответ:

**22.** Установите соответствия между определением и режимом отображения документа на экране:

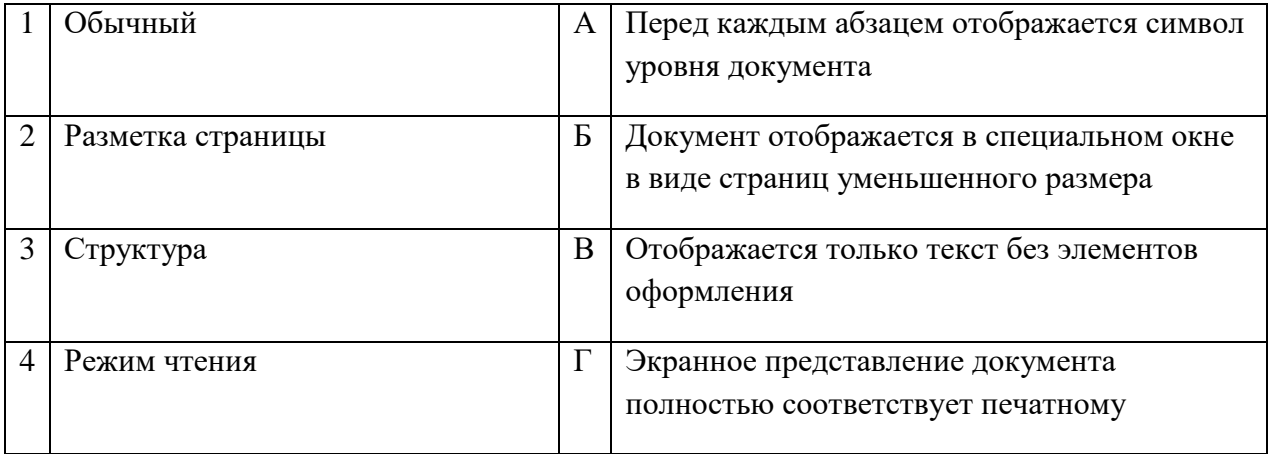

### Запишите ответ:

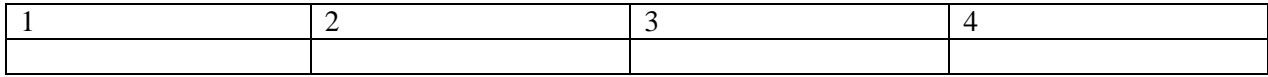

Правильный ответ:

## **ВОПРОСЫ НА УСТАНОВЛЕНИЕ ПОСЛЕДОВАТЕЛЬНОСТИ ДЕЙСВИЙ**

**1.** Установите последовательность запуска программы MS PowerPoint 2013:

- а. Главное меню
- б. Программы
- в. MicrosoftPowerPoint
- г. Пуск

**2.** Установите последовательность установления нестандартных значений полей для нового документа в редакторе MS Word 2013:

- а. Выбрать вкладку «Разметка страницы»
- б. Выбрать группу команд команду «Параметры страницы»
- в. Выбрать команду «Настраиваемые поля»
- г. Выбрать функцию «Поля»

**3.** Установите последовательность перемещения фрагмента текста в MS Word 2013:

- а. Щелчок по кнопке «Вырезать» панели инструментов «Главная»
- б. Выделить фрагмент текста
- в. Щелчок по кнопке «Вставить» панели инструментов «Главная»
- г. Щелчком отметить место вставки

**4.** Укажите последовательность создания нумерации страниц в текстовом редакторе MS Word:

- а. Указать положение и выравнивание символа номера страницы
- ОК б. Нажать
- в. Выбрать команду «Номер страницы»
- г. Открыть меню «Вставка»

**5.**Расположите в правильной последовательности основные этапы разработки базы данных:

- а. Определение последовательности выполнения задач
- б. Уточнение решаемых задач
- в. Определение структуры данных
- г. Анализ данных

**6.** Установите в хронологической последовательности этапы развития информационных технологий:

- а. «Электронная» технология
- б. «Механическая» технология
- в. «Ручная» технология
- г. «Компьютерная» технология
- д. «Электрическая» технология

**7.**Укажите в порядке возрастания объемы памяти:

- а. 20 бит
- б. 10 бит
- в. 2 байта
- г. 1010 байт
- д. 1 Кбайт

**8.** Укажите в правильной последовательности действия при создании папки на Рабочем столе:

- а. Щёлкнуть правой клавишей мыши
- б. Ввести имя папки в поле ввода подписи
- в. Выбрать команду создать папка

**9.** Установите последовательность этапов процесса создания базы данных:

- а. Определение связей между таблицами.
- б. Усовершенствование структуры базы данных
- в. Определение необходимых в таблице полей.
- г. Ввод данных и создание других объектов базы данных.
- д. Определение полей с уникальными значениями в каждой записи.
- е. Определение цели создания базы данных
- ж. Определение таблиц, которые должна содержать база данных

**10.** Укажите последовательность установки формата чертежа:

- а. Чертеж
- б. Файл
- в. Сервис
- г. Создать
- д. Формат
- е. Параметры листа
- ж. Параметры
- з. Текущий чертеж
- и. Ок

**11.** Установите последовательность действий при осуществлении контекстного поиска информации в сети Интернет:

- а. Открыть Интернет-браузер
- б. Выбрать необходимую страницу из предложенных
- в. Включить компьютер
- г. Ввести запрос в поисковую строку

### **12.** Установите последовательность действий при установке полей в MS Word:

- а. Изменить числовые значения
- б. Нажать клавишу enter
- в. Выполнить двойной клик левой кнопкой по линейке разметки
- г. Открыть документ

**13.** Установите последовательность действий при осуществлении копирования объекта с флэш-накопителя на рабочий стол:

- а. Захватить объект и перетащить
- б. Подключить флэш-накопитель
- в. Включить компьютер
- г. Открыть флэш-накопитель и проложить маршрут

**14.** Установите последовательность действий при осуществлении удаления группы объектов:

- а. Подтвердить удаление клавишей Enter
- б. Проложить маршрут к объекту
- в. Нажать клавишу Delete
- г. Выделить группу объектов

**15.** Установите последовательность действий при создании текстового документа в папке:

- а. Присвоить имя документу
- б. Проложить маршрут в нужную папку
- в. В списке выбрать строку «Создать» и «Документ word»
- г. Открыть контекстное меню

### **Оборудование, материалы, инструменты**

## **ВОПРОСЫ НА ВЫБОР ВАРИАНТА ОТВЕТА**

1. Как называется система твердых тел, предназначенная для преобразования движения одного или нескольких тел в требуемые движения других тел?

- а. Машина
- б. Аппарат
- в. Механизм
- г. Оборудование
- 2. Свойство изделия, заключающееся в приспособленности к поддержанию и восстановлению работоспособности путем технического обслуживания и ремонта, называется:
	- а. Надежность
	- б. Ремонтопригодность
	- в. Безотказность
	- г. Долговечность
- 3. Как называется дефект, вызванный отсутствием атома в узле кристаллической решетки?
	- а. Дислокация
	- б. Пора
	- в. Вакансия;
- г. Межузельный атом
- 4. Укажите сталь, имеющую в своем составе 0,42% углерода, марганца менее 2%, кремния 2%, алюминия 3%?
	- а. 42Ми2СЮ
	- б. 42МпС2Ю3
	- в. 42С2Ю3
- 5. Как называется структура, представляющая собой карбид железа Fe3C?
	- а. Феррит
	- б. Аустенит
	- в. Ледебурит
	- г. Цементит

## ВСТАВИТЬ ПРОПУЩЕННОЕ СЛОВО

- 6. Твердый раствор углерода в ужелезе это
- 7. \_\_\_\_\_\_\_\_\_\_\_\_\_\_\_\_\_ это искусственные материалы, основой которых являются полимеры.
- 8. Свойство материала восстанавливать свою первоначальную форму после прекращения действия нагрузок - это
- 9. Это автоматическая машина, состоящая из исполнительного устройства в виде манипулятора, и перепрограммируемого устройства программного управления для выполнения в производственном процессе двигательных и управляющих функций.
- 10. \_\_\_\_\_\_\_\_\_\_\_\_\_\_\_\_\_\_- это механизм, предназначенный для плавного (бесступенчатого) изменения на ходу частоты вращения ведомого вала при постоянной частоте вращения ведущего вала.

## ВОПРОСЫ НА УСТАНОВЛЕНИЕ СООТВЕТСТВИЯ

11. Установите соответствие между понятием и определением следующих материалов:

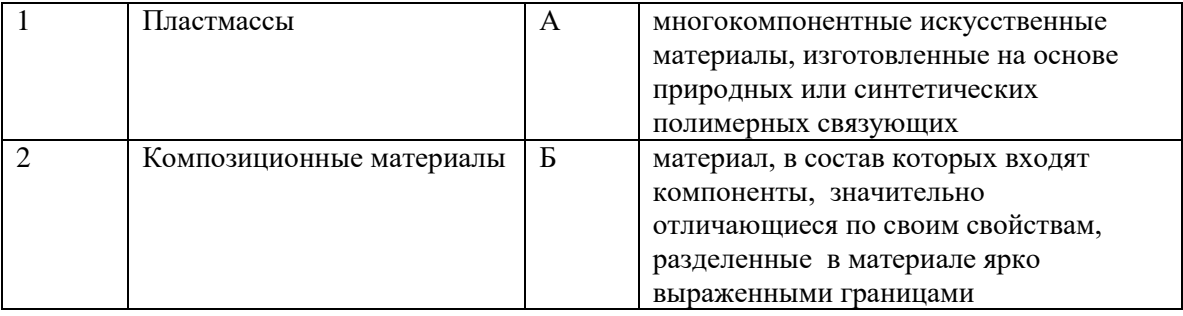

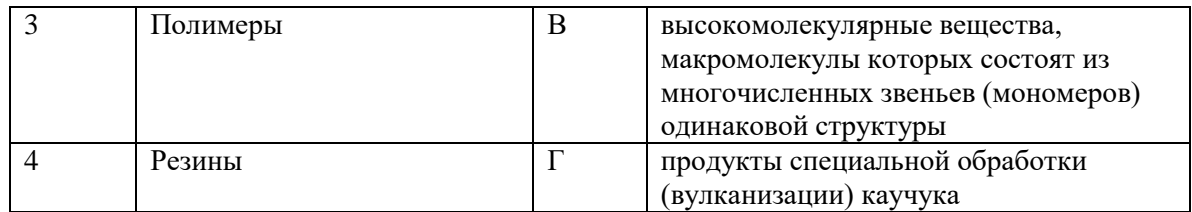

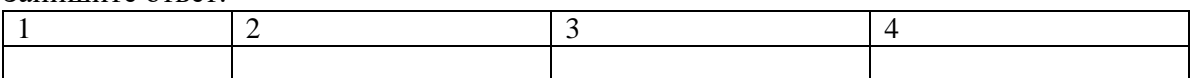

## 12. Установите соответствие между инструментами и видами работ, производимыми с их помощью:

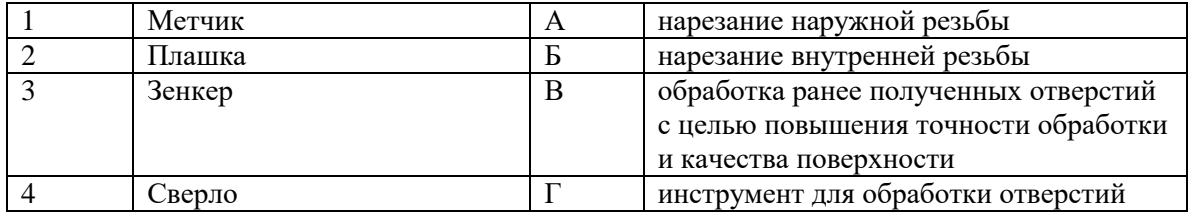

### Запишите ответ:

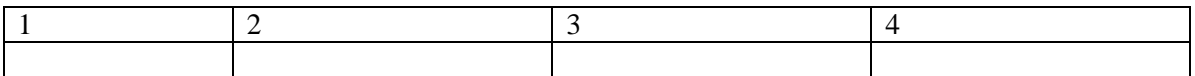

## 13. Установите соответствие между наименованием и углом профиля резьбы:

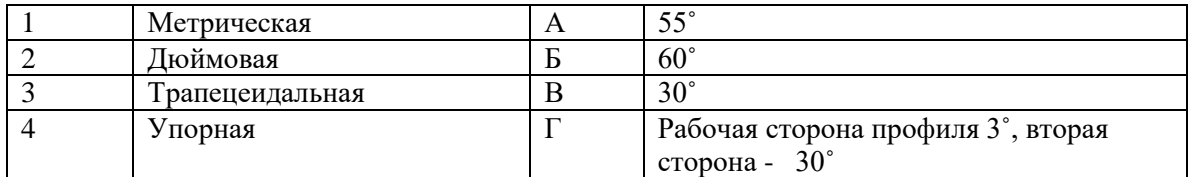

### Запишите ответ:

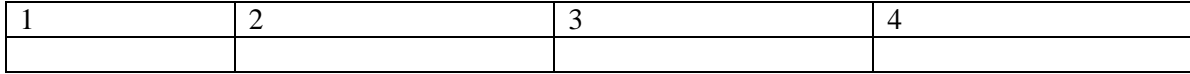

## 14. Установите соответствие механических свойств материалов и их понятий:

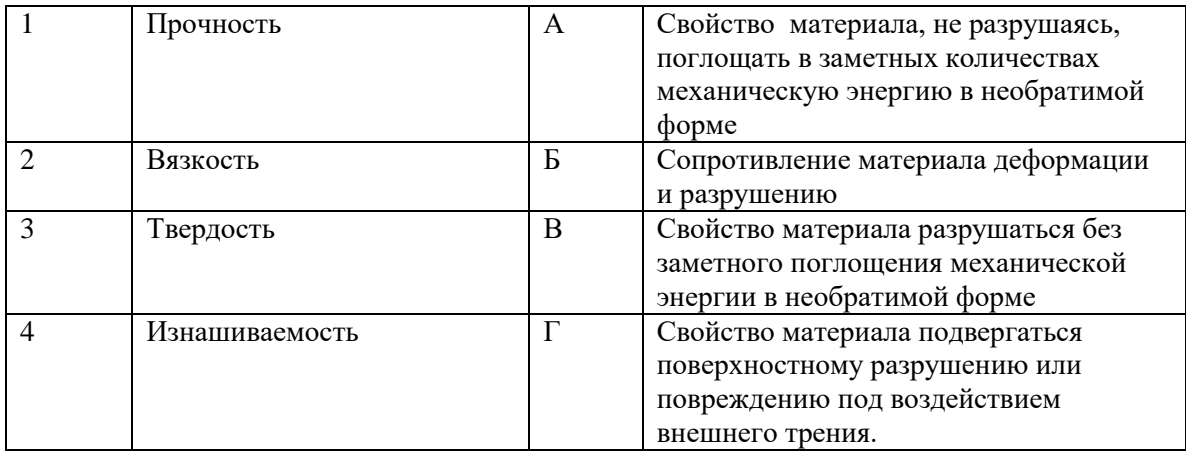

### Запишите ответ:

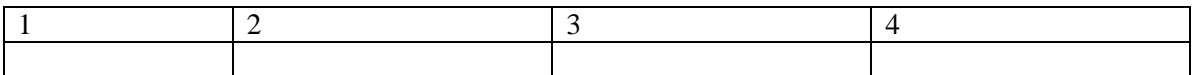

## **ВОПРОСЫ НА УСТАНОВЛЕНИЕ ПОСЛЕДОВАТЕЛЬНОСТИ ДЕЙСВИЙ**

- 15. Указать последовательность действий при выполнении заклепочных соединений:
- а. Определить шаг заклепок
- б. Подогнать поверхности соединяемых деталей
- в. Рассчитать расстояние между рядами в соединении
- г. Рассчитать длину заклепок
- д. Рассчитать расстояние от центра отверстия под заклепку до края соединяемых деталей.
- 16. Установить последовательность плавки стали:
- а. Раскисление стали
- б. Расплавление шихты и нагрев металла
- в. Кипение металла
- 17. Установить последовательность образования зон при кристаллизации металлического слитка:
- а. Зона столбчатых (крупных вытянутых) кристаллов;
- б. Зона крупных разноориентированных кристаллов;
- в. Зона мелких кристаллов
- 18. Установите правильную последовательность нарезания резьбы метчиком.
- а. Установить метчик с воротком в отверстие
- б. Сделать воротком 0,5 оборота в обратном направлении
- в. Плавно вращать, делая 1-2 оборота в нужном направлении
- г. Вращать вороток в обратном нарезанию резьбы направлении

## **Системы качества, стандартизации и сертификации**

## **ВОПРОСЫ НА ВЫБОР ВАРИАНТА ОТВЕТА**

- **1.** Название международной организации, занимающейся выпуском стандартов
	- а. ISO
	- б. IEC
	- в. EAC
	- г. CEN

**2.** Метод стандартизации, заключающийся в отборе таких конкретных объектов, которые признаются целесообразными для дальнейшего производства и применения в общественном производстве, называется:

- а. Симплификация
- б. Селекция
- в. Оптимизация
- г. Типизация

**3**. Поле, ограниченное верхним и нижним предельными отклонениями относительно номинального размера, называется:

- а. Поле значений
- б. Поле допуска\*
- в. Поле точности
- г. Поле готовности

**4.** Аккредитация – это…

- а. Официальное признание в том, что испытательная лаборатория правомочна проводить конкретные испытания
- б. Документ, который орган по сертификации наделяет орган правом использовать знаки соответствия своей продукции
- в. Процесс, устанавливающий правила определения результатов испытаний
- г. Документ, устанавливающий руководящие принципы, характеристики различных видов деятельности
- **5.** Управление качеством это часть системы менеджмента качества, направленная на …
	- а. Создание уверенности в должном качестве объекта (продукции, процесса, системы)
	- б. Выполнение требований к качеству
	- в. Отслеживание конкретных результатов деятельности
	- г. Установление целей в области качества
- **6.** Стандартизация это:
	- а. Документ, принятый органами власти
	- б. Совокупность взаимосвязанных стандартов
	- в. Деятельность по установлению норм, требований, характеристик
	- г. Документ, в котором устанавливаются характеристики продукции

**7.** Разность между значением величины, полученным в процессе измерений, и настоящим (действительным) значением данной величины – это …

- а. Относительная погрешность
- б. Абсолютная погрешность
- в. Приведенная погрешность
- г. Динамическая погрешность

**8.** Подтверждениями соответствия являются:

- а. Сертификация и декларация продукции
- б. Сертификат и декларация соответствия
- в. Знак соответствия
- г. Сертификат и декларация и знак соответствия

**9.** Чтобы иметь право **свою продукцию этим знаком**, необходимо получить лицензию в территориальном органе Госстандарта России.

- а. Маркировать
- б. Распространять
- в. Импортировать
- г. Экспортировать

## ВСТАВИТЬ ПРОПУЩЕННОЕ СЛОВО

1. Задачи квалиметрии состоят в определении пеобходимых показателей качества изделия и их оптимальных значений, разработке методов количественной оценки качества, создания методики учета изменения качества с течением времени.

2. Форма осуществляемого органом по сертификации подтверждения соответствия объектов требованиям технических регламентов, положениям стандартов или условиям договоров, называется \_\_\_\_\_\_\_\_\_\_\_\_.

3. Добровольное подтверждение соответствия осуществляется по инициативе

4. Документ, устанавливающий правила, руководящие принципы или характеристики различных видов деятельности или их результатов, называется

5. • это международная организация, сфера деятельности которой охватывает стандартизацию во всех областях, за исключением электроники и электротехники.

6. • это область практической и научной деятельности, которая занимается разработкой теоретических основ и методов количественной оценки качества продукции.

7. • это совокупность свойств продукции, обусловливающих ее пригодность удовлетворять определенные потребности в соответствии с назначением.

8. Степень соответствия присущих характеристик требованиям - это

9. В случае соответствия объекта сертификации на основании акта о соответствии объекта качества.

10. Запишите в строке ответа аббревиатуру, обозначающую термин «Статистический менеджмент качества» (Сл. 1996).

## ВОПРОСЫ НА УСТАНОВЛЕНИЕ СООТВЕТСТВИЯ

1. Установите соответствие между цифровыми обозначениями международных стандартов и их названиями:

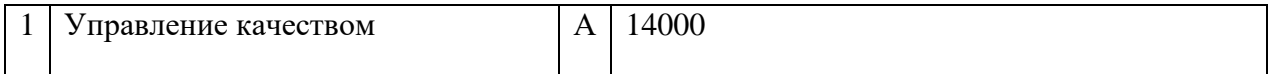

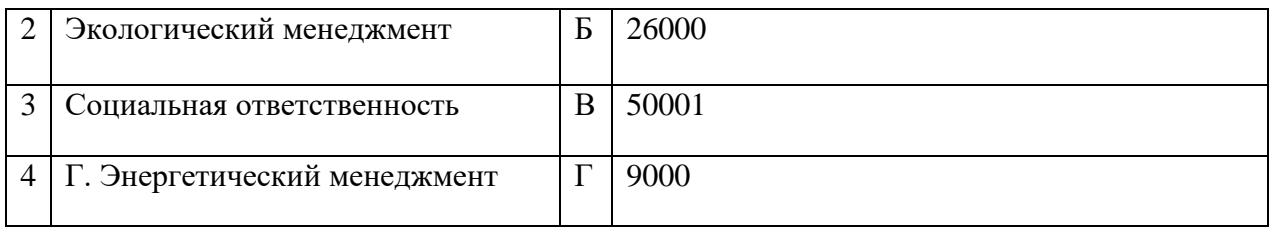

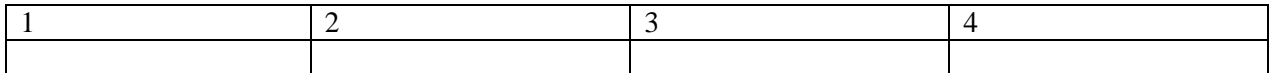

**2.** Установите соответствие между знаками и их названиями:

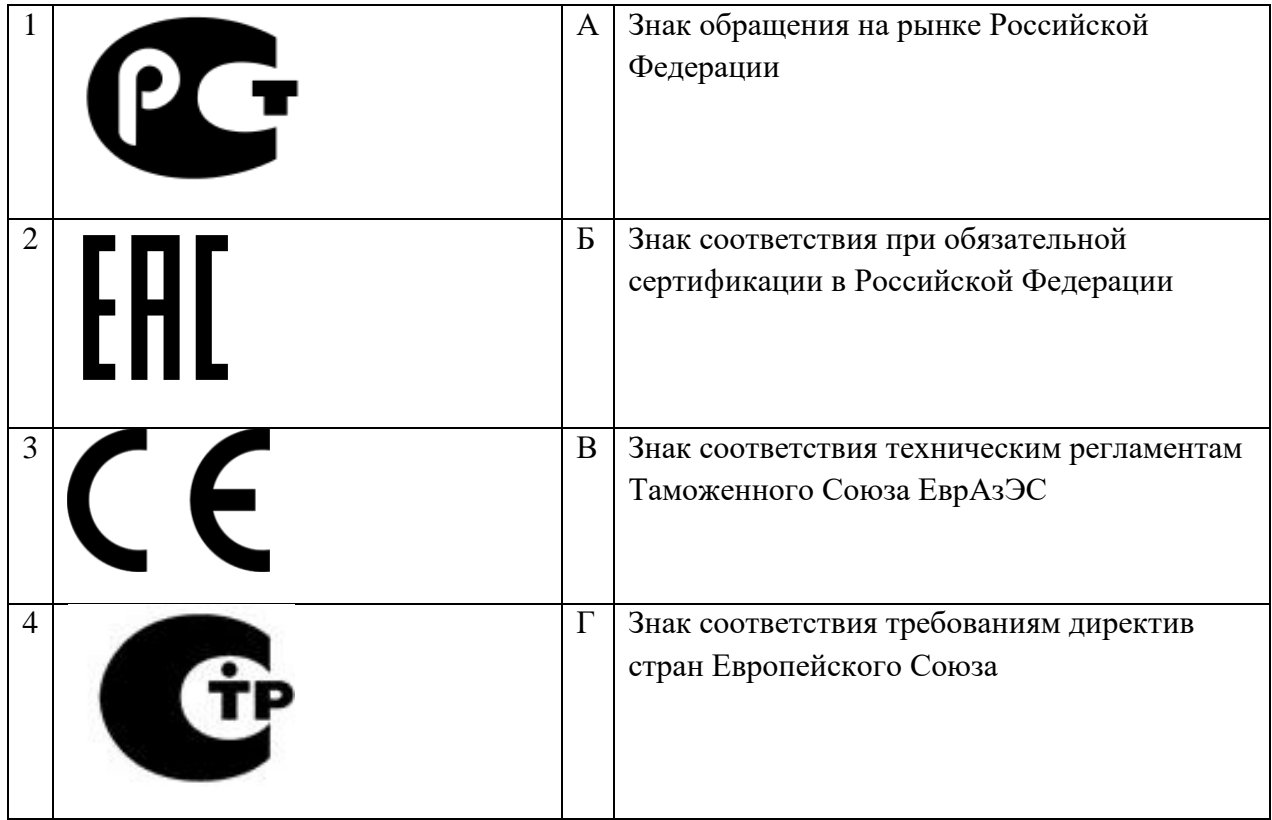

Запишите ответ:

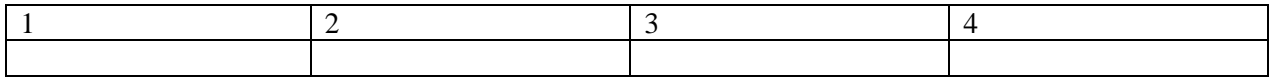

**3.** Установите соответствие между названиями участников системы сертификации и функциями, которые они выполняют:

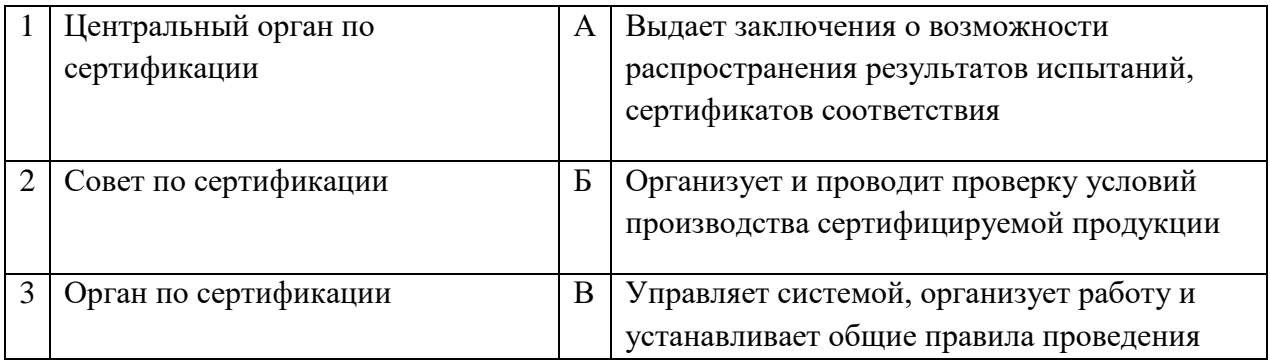

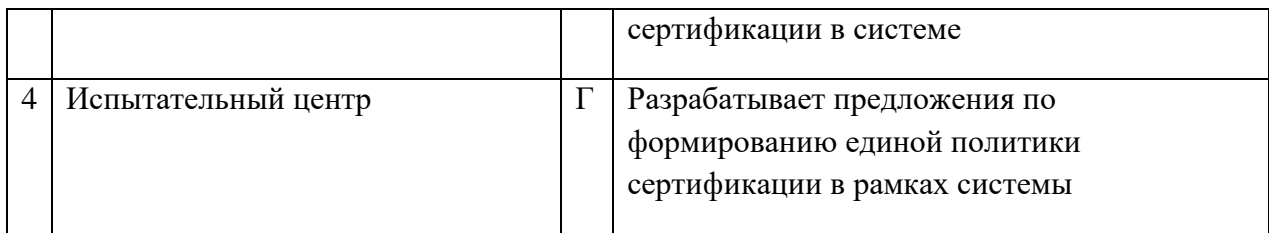

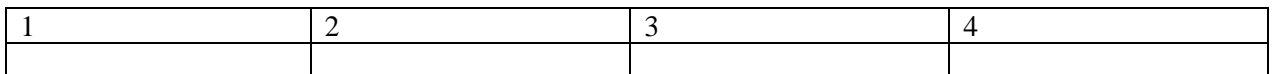

## **4.** Установите соответствие между названиями приставок для кратных единиц системы СИ и значениями их десятичных множителей:

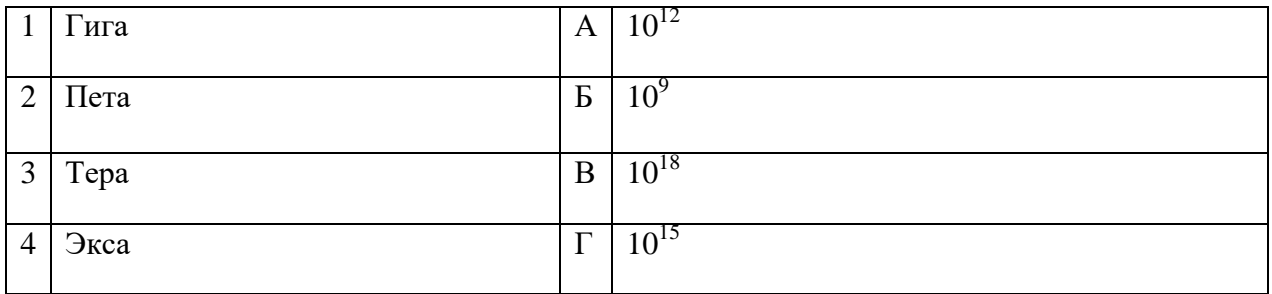

### Запишите ответ:

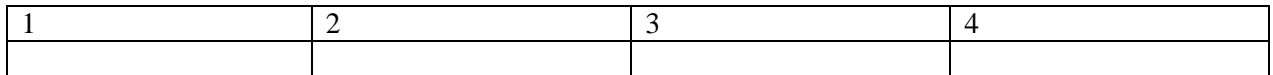

### **5.** Установить соответствие между эталонами и их назначением:

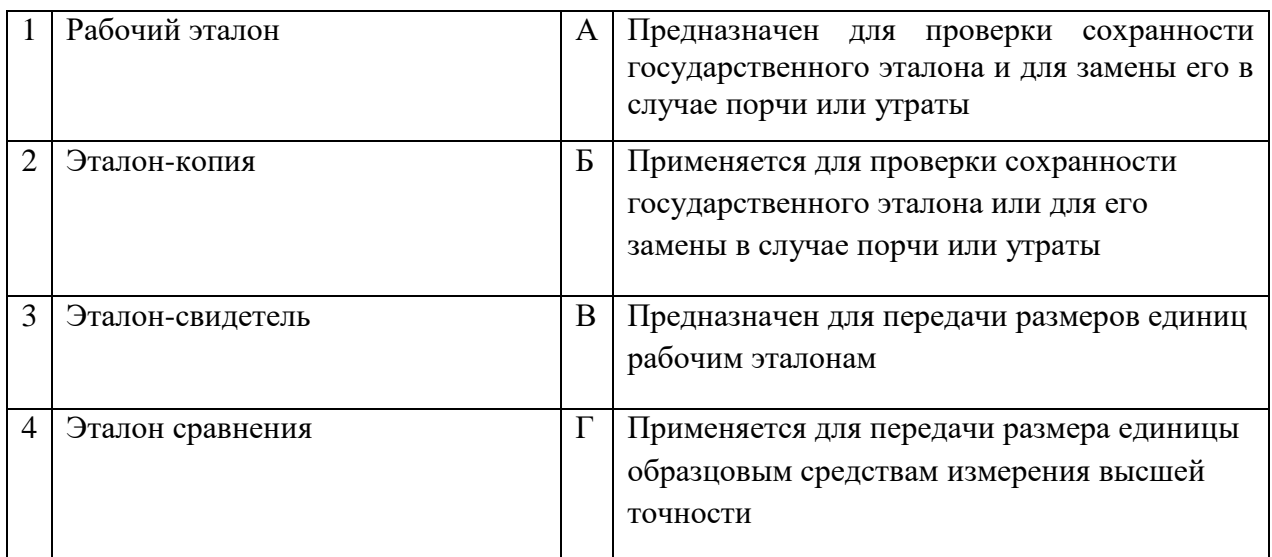

### Запишите ответ:

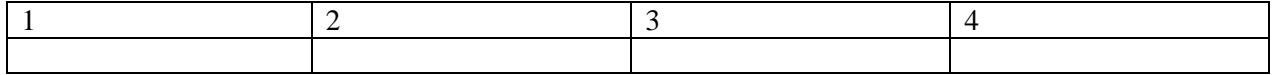

**6.** Установите соответствие между понятиями и определениями видов стандартов:

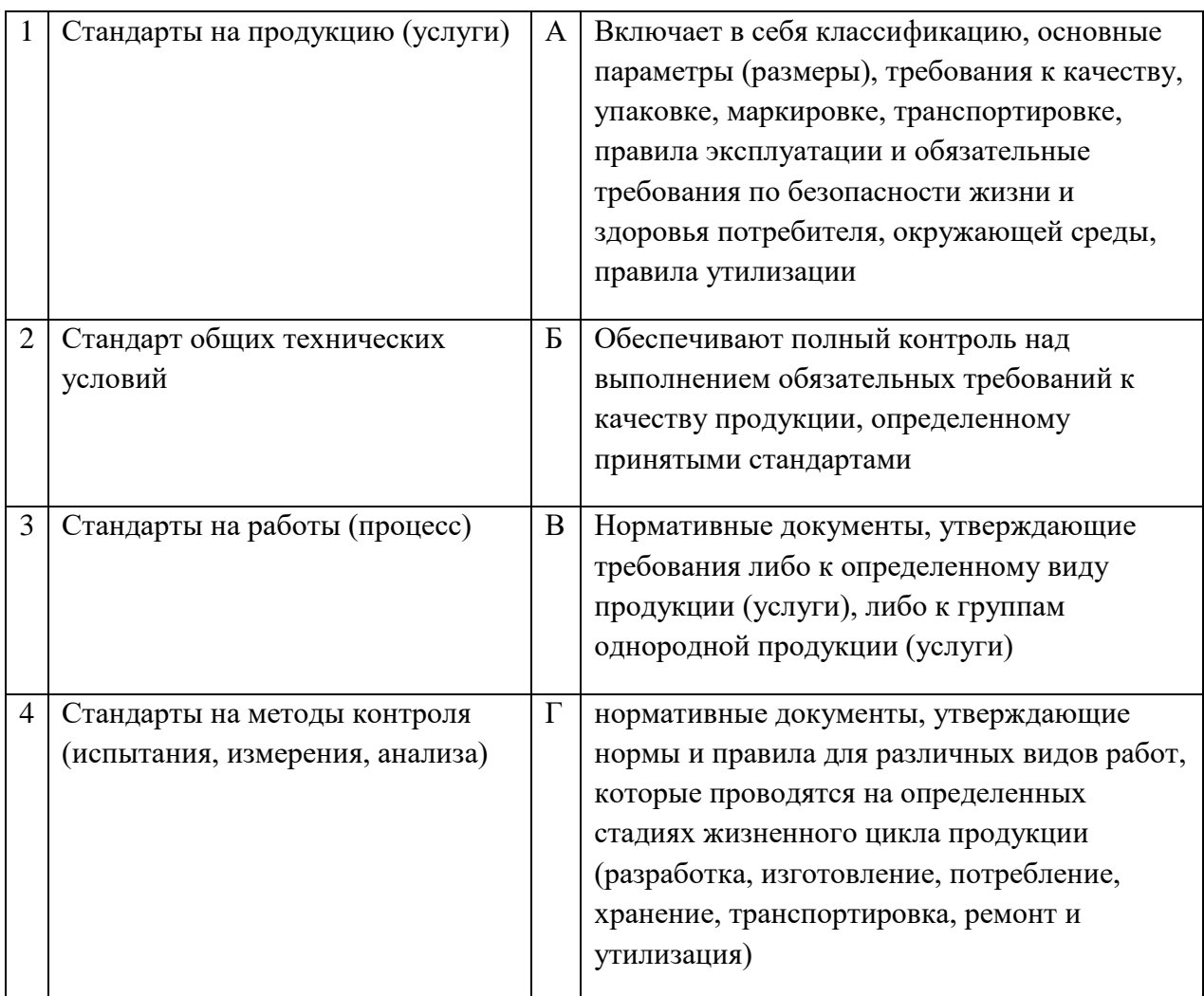

Запишите ответ:

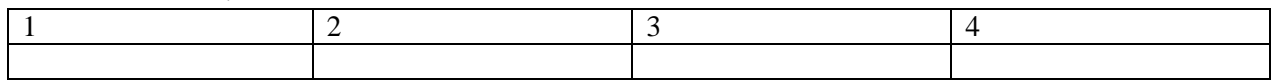

**7.** Установите соответствие между методами получения результатов измерения и их определениями:

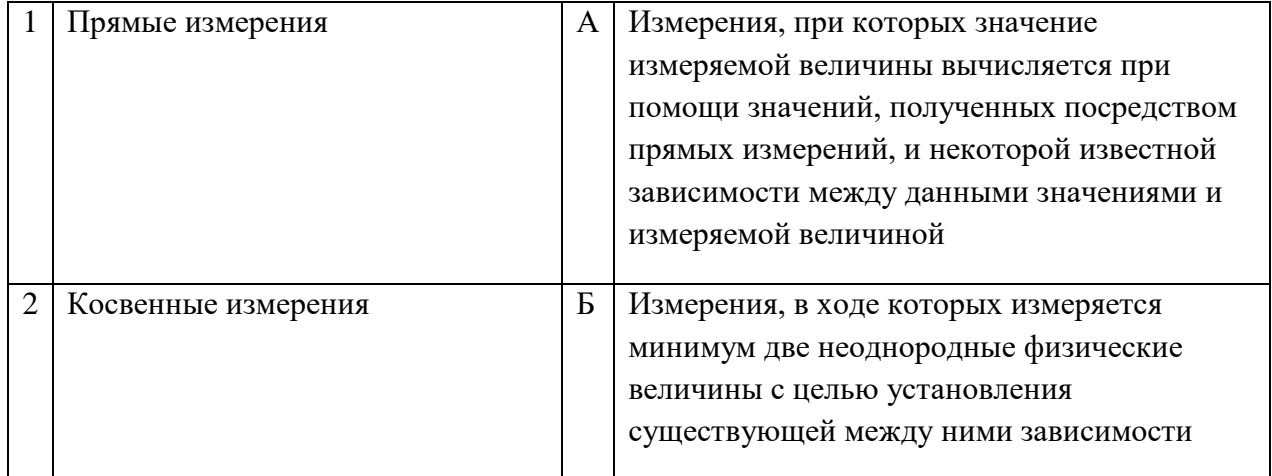

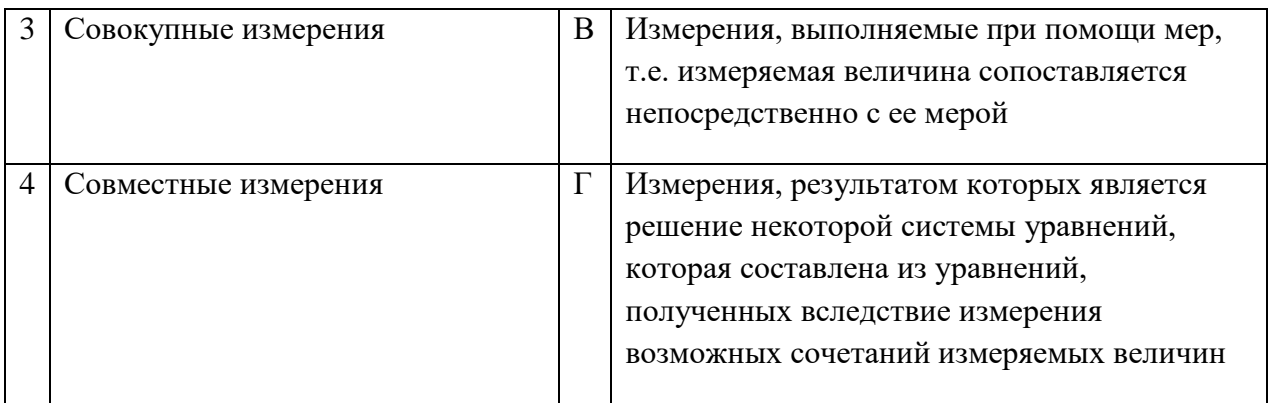

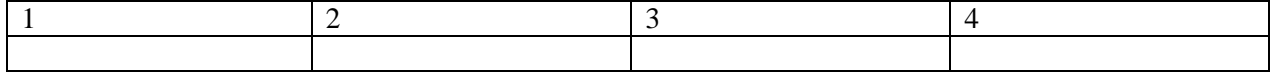

## **8.** Установите соответствие между категорией стандарта и записью его названия:

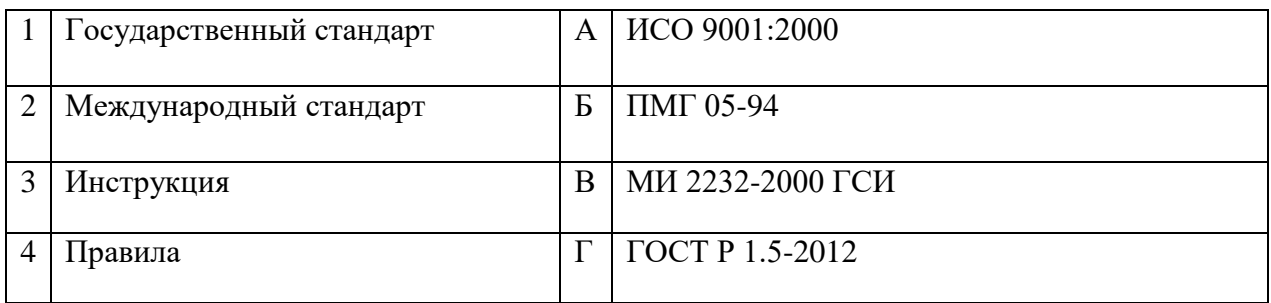

## Запишите ответ:

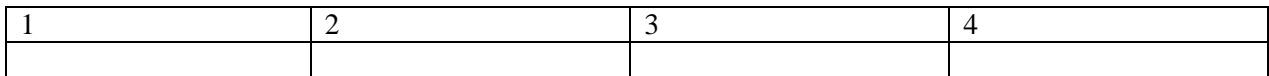

## **9.** Установите соответствие между аббревиатурой и полным названием стандартов:

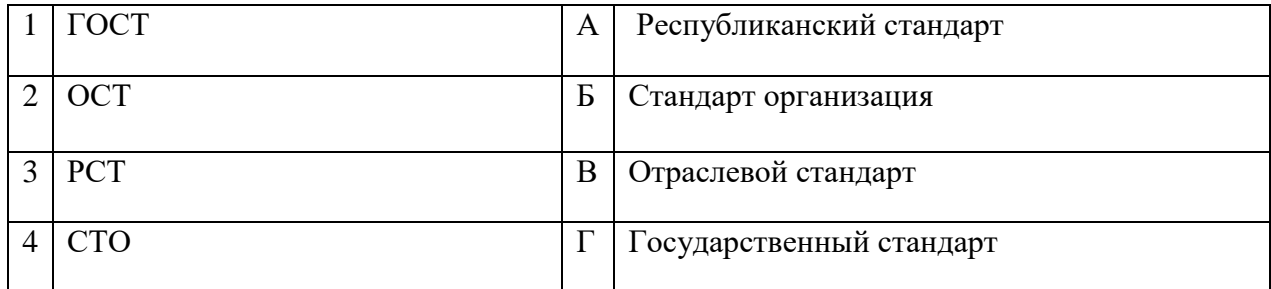

### Запишите ответ:

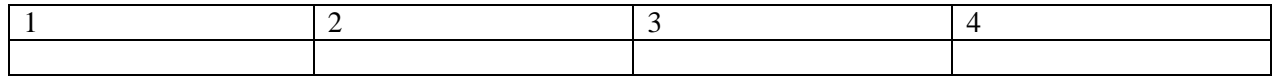

## **10.** Установите соответствие между термином и определением:

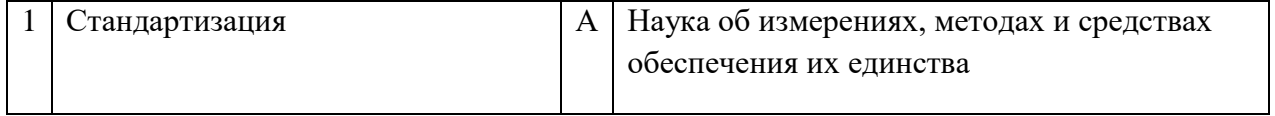

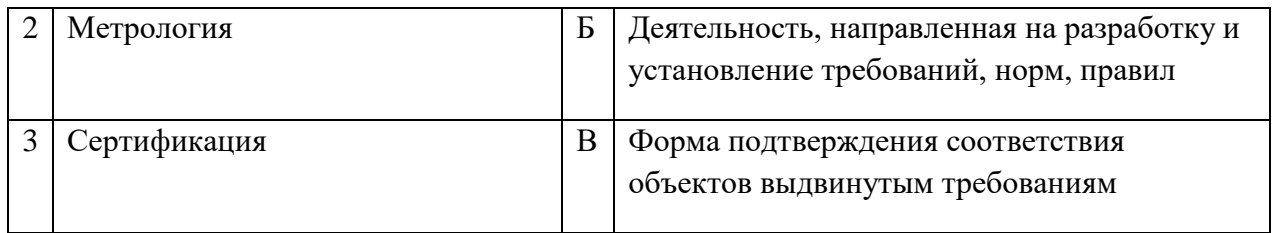

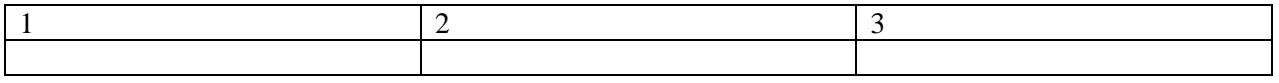

**11.**Установите соответствие между термином и формой стандартизации:

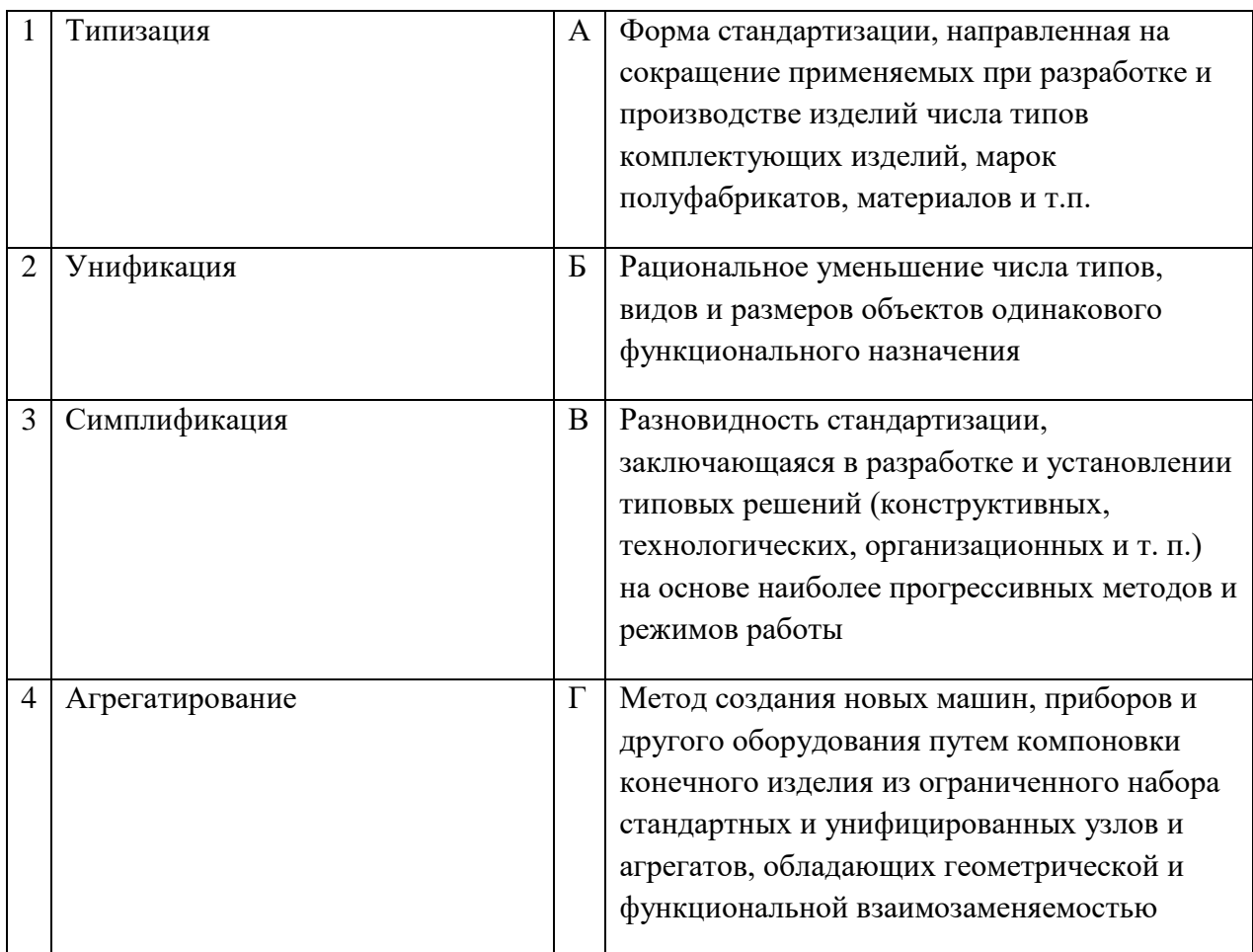

### Запишите ответ:

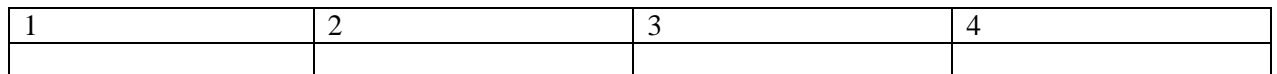

## **12.**Установите соответствие между термином и видом документа:

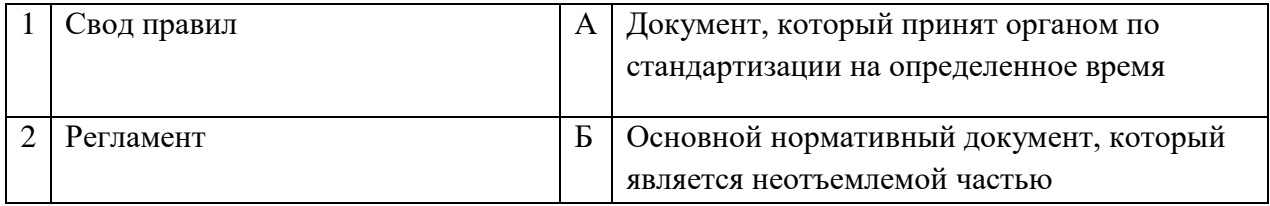

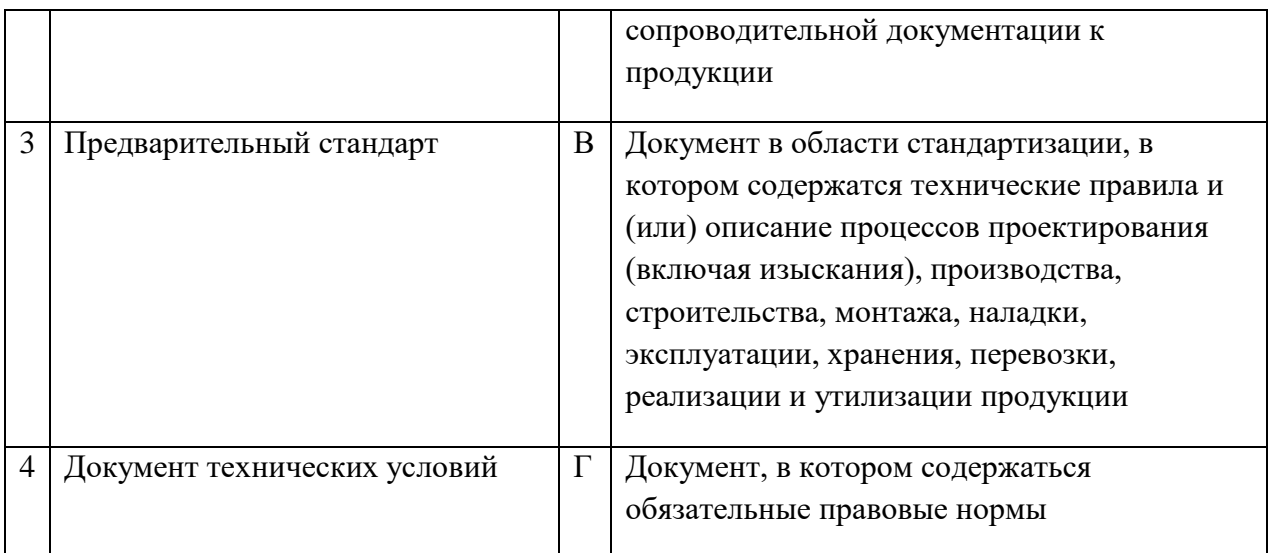

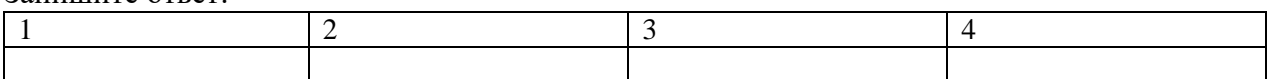

## **ВОПРОСЫ НА УСТАНОВЛЕНИЕ ПОСЛЕДОВАТЕЛЬНОСТИ ДЕЙСВИЙ**

**1.** Укажите правильный порядок обозначения ГОСТа из системы ЕСКД:

- а. Год утверждения стандарта
- б. Порядковый номер в группе
- в. Номер группы
- г. Класс

**2.** Укажите правильную последовательность дольных единиц измерения длины, начиная с наибольшей:

- а. Пикометр
- б. Микрометр
- в. Нанометр
- г. Фемтометр

**3.** Укажите правильную последовательность названий групп стандартов, входящих в единую систему технологической документации (ЕСТД), начиная с первой:

- а. Основополагающие стандарты ЕСТД
- б. Методы расчета применяемости деталей и учета применяемости технологической документации
- в. Система обозначения технологических документов
- г. Правила оформлениятехнологических документов на различные виды работ

**4.** Установите правильную последовательность разделов Технического регулирования на продукцию:

- а. Применение стандартов
- б. Требования к продукции
- в. Государственный контроль
- г. Подтверждение соответствия
- д. Заключительныеи переходные положения
- **5.** Установите последовательность работ по разработке стандартов:
	- а. Уведомление о разработке стандартов
	- б. Публичное обсуждение проекта
	- в. Экспертиза технического комитета
	- г. Публикация стандарта
	- д. Утверждениестандарта
- **6.** Установите последовательность работ по проведению сертификации:
	- а. Рассмотрение и принятия решения по заявке
	- б. Подача заявки на сертификацию
	- в. Отбор, идентификация образцов и их испытания
	- г. Инспекционный контроль за сертифицированной продукцией
	- д. Выдача сертификатасоответствия

### **Охрана труда, безопасность жизнедеятельности, безопасность окружающей среды**

## **ВОПРОСЫ НА ВЫБОР ВАРИАНТА ОТВЕТА**

**1.** Какой организации предоставляется право устанавливать заключительный диагноз хронического профессионального заболевания?

- д. Учреждению здравоохранения по месту жительства пострадавшего работника.
- е. Центру профессиональной патологии, а также специализированным лечебнопрофилактическим учреждениям, имеющим соответствующую лицензию
- ж. Медицинскому работнику организации
- **2.** На что имеет право каждый работник:
	- а. На сохранение места работы и среднего заработка в случае приостановления работ вследствие нарушения требований охраны труда не по вине работника
	- б. На дополнительные компенсации при низком уровне травматизма и профзаболеваний в организации
	- в. На ежегодный медицинский осмотр за счёт средств работодателя
- **3.** Что должен делать специалист по охране труда на предприятии?
	- а. Проведение специальной оценки условий труда
	- б. Стирка и ремонт средств индивидуальной защиты
	- в. Извещать своего непосредственного руководителя о любой ситуации, угрожающей жизни и здоровью людей, о каждом несчастном случае на производстве
- **4.** Какие люди и когда проводят с работниками первичный инструктаж на рабочем месте?
	- а. Работодатель проводит инструктаж в течение трех дней со дня трудоустройства работника
- б. Непосредственный руководитель работ, прошедший обучение и проверку знаний требований охраны труда, проводит инструктаж с работником до начала самостоятельной работы
- в. Специалист (инженер) по охране труда проводит инструктаж в сроки, установленные локальным нормативным актом организации (предприятия)

**5.** О состоянии условий труда на рабочем месте и полагающихся ему компенсаций и льготах кто обязан информировать работника?

- а. Работодатель
- б. Профсоюзный орган
- в. Служба охраны труда предприятия

**6.** Когда проводится повторный инструктаж?

- а. Ежегодно
- б. Один раз в два года
- в. Не реже одного раза в шесть месяцев

**7.** Сколько можно непрерывно работать на компьютере без регламентированных перерывов?

- а. Не более 4 часов
- б. Не более 2 часов
- в. Не более 3 часов
- **8.** Кто из работников организаций должен проходить противопожарный инструктаж?
	- а. Все работники организаций должны допускаться к работе только после прохождения противопожарного инструктажа в порядке, установленном работодателем
	- б. Только работники взрывопожароопасных и пожароопасных производств
	- в. Только члены пожарно-технической комиссии

**9.** Инструкции по охране труда для работников организации кем разрабатываются, с кем согласуются и утверждаются?

- а. Разрабатываются отделом (специалистом), охраны труда, согласуются с руководителем подразделения, утверждаются работодателем
- б. Разрабатываются мастером, согласовываются с начальником цеха и утверждаются начальником отдела охраны труда
- в. Разрабатываются руководителем подразделения, согласуются с соответствующим профсоюзным органом, утверждаются руководителем организации

**10.** Огнетушители, применяемые для тушения электроустановок и приборок, находящихся под током:

- а. Жидкостные
- б. Пенные
- в. Порошковые
- г. Углекислотные

**11.** В каком положении суставы обязательно фиксируются при наложении повязок?

а. В присогнутом состоянии

- б. Только под прямым углом
- в. В котором находится пораженный сустав
- г. Под углом в 450

**12** Продолжительность рабочей недели для подростков в возрасте 16-18 лет не должна превышать

- а. 18 часов
- б. 24 часа
- в. 35 часов
- г. 40 часов

**13.** Включается ли, перерыв для отдыха в рабочее время?

- а. Да
- б. Нет
- в. По решению работодателя
- г. По решению общего собрания

**14.** На кого возлагаются действующим законодательством обязанности по обеспечению охраны труда?

- а. Органы исполнительной власти субъектов Российской Федерации
- б. Профсоюзы
- в. Работодателя
- г. Главного инженера

**15.** Для тушения каких пожаров предназначены пенные огнетушители?

- а. Для тушения загоревшихся различных веществ и материалов
- б. Любых пожаров, за исключением загоревшихся щелочных металлов и электроустановок, находящихся под напряжением
- в. Загоревшихся электроустановок
- г. Только деревянных конструкций

**16**. Что считается прогулом:

- а. Отсутствие на рабочем месте без уважительных причин в течении всего рабочего дня
- б. Отсутствие на рабочем месте без уважительных причин более двух часов подряд в течение рабочего дня.
- в. Отсутствие на рабочем месте без уважительных причин более четырех часов подряд в течение рабочего дня
- г. Опоздание

## **ВСТАВИТЬ ПРОПУЩЕННОЕ СЛОВО**

**1.** Чрезвычайная ситуация – это \_\_\_\_\_\_\_\_\_\_\_\_ на определенной территории, сложившаяся в результате аварии, опасного природного явления, катастрофы, стихийного или иного бедствия, которые могут повлечь или повлекли человеческие жертвы и т.д.

2. Гражданская оборона- это система по подготовке и защите населения, материальных и культурных ценностей на территории РФ от опасностей, возникающих при ведении военных действий или вследствие этих действий.

3. \_\_\_\_\_\_\_\_\_\_\_ - это чрезвычайное событие техногенного характера, происшедшее по конструктивным, производственным, технологическим или эксплуатационным причинам, либо из-за случайных внешних воздействий, и заключающееся в повреждении, выходе из строя, разрушении технических устройств или сооружений.

4. Техника безопасности - это система \_\_\_\_\_\_\_\_\_\_\_\_\_ мероприятий и технических средств, предотвращающих воздействие на работающих опасных производственных факторов  $(O\Pi\Phi)$ .

5. Рабочее время - это время, в течение которого работник в соответствии с правилами трудового распорядка организации и условиями \_\_\_\_\_\_\_\_\_\_\_\_ договора должен исполнять трудовые обязанности, а также иные периоды времени, которые в соответствии с законом и иными правовыми актами относятся к рабочему времени.

6. Вредный производственный фактор- это производственный фактор, воздействие которого на работника может привести к его

7. При воздействии на тело человека повышенной температуры в условиях повышенной влажности, обезвоживания и нарушения процесса терморегуляции организма возникает

8. Величина отчислений на улучшение условий труда составляет не менее % от суммы затрат на производство продукции.

9. При производстве работ в условиях повышенной опасности должен быть оформлен

10. Природные объекты и явления, которые на современном уровне их изученности и развития продуктивных сил могут использоваться в общественном производстве для удовлетворения тех или иных потребностей людей называются

## ВОПРОСЫ НА УСТАНОВЛЕНИЕ СООТВЕТСТВИЯ

1. Установите соответствие между видом инструктажа по охране труда и временем его проведения:

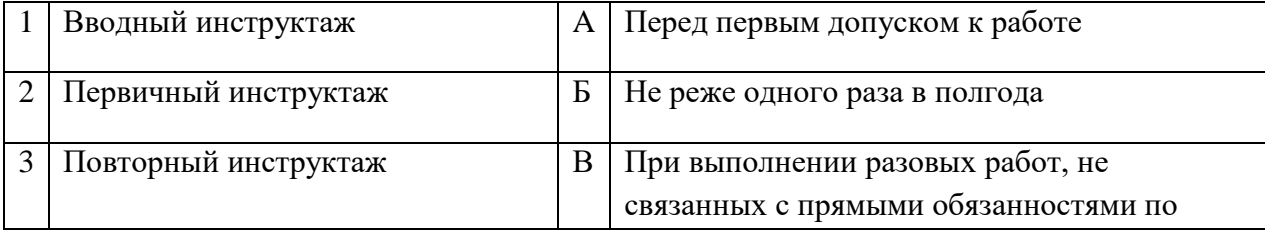

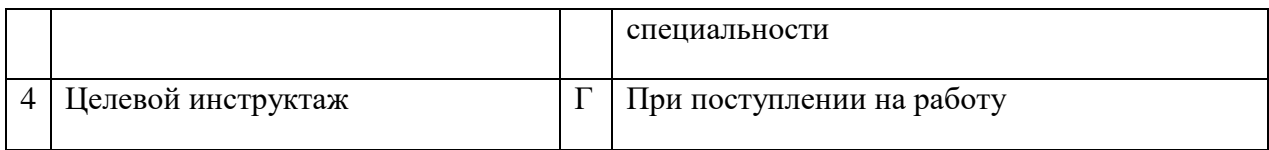

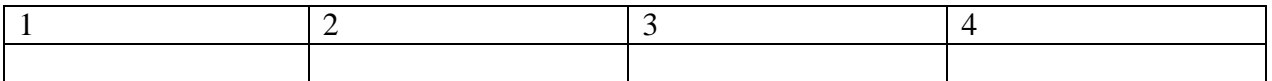

**2.** Установите соответствие между видом ответственности за нарушение законодательных и правовых нормативных актов по безопасности труда и условиями ее наступления:

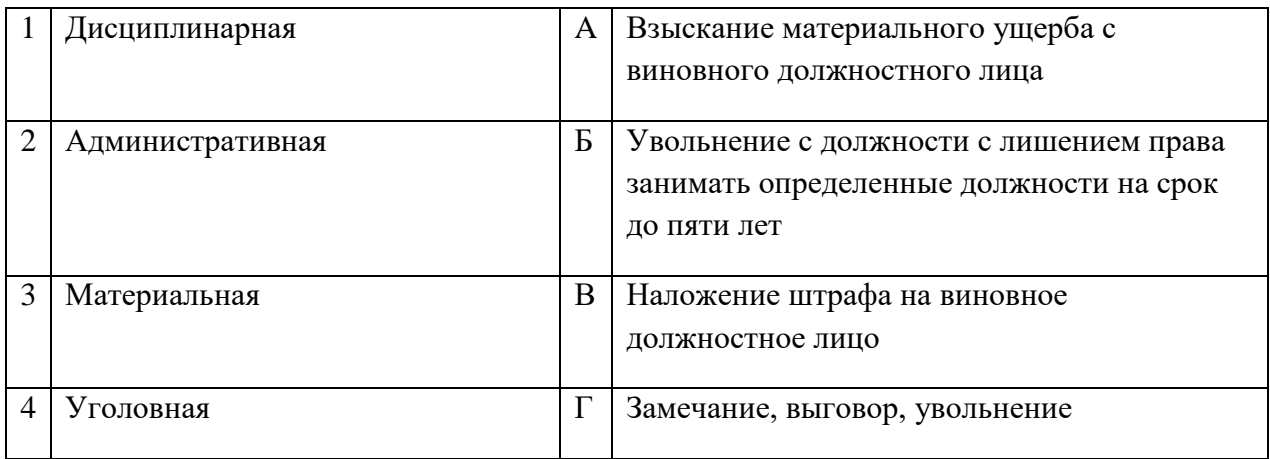

### Запишите ответ:

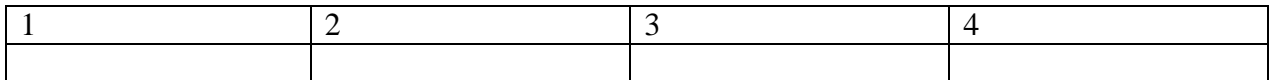

**3.** Сопоставьте виды производственных травм в зависимости от вида травмирующего фактора:

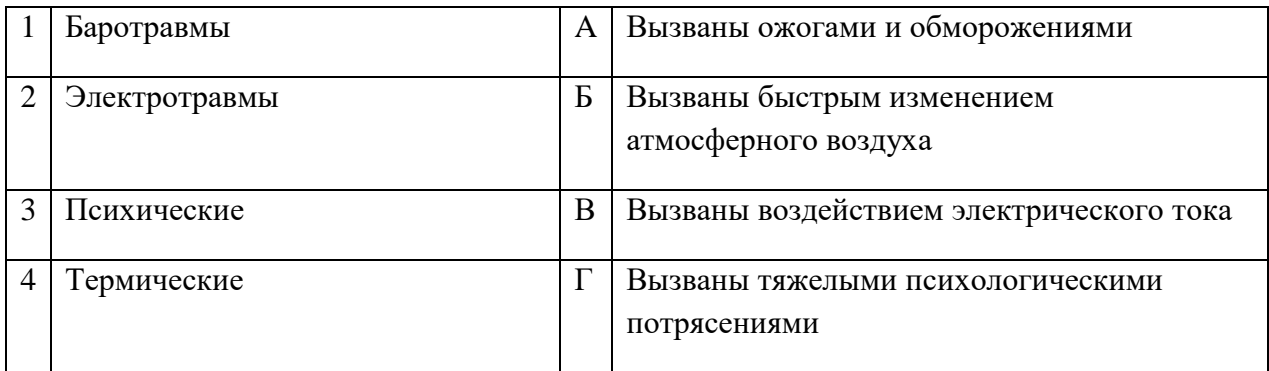

### Запишите ответ:

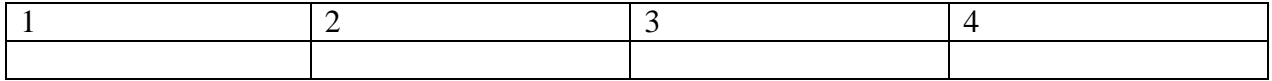

**4.** Сопоставьте классы вредных химических веществ в зависимости от характера биологического воздействия на организм человека:

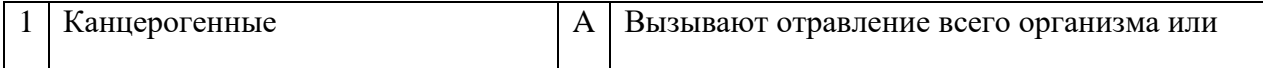

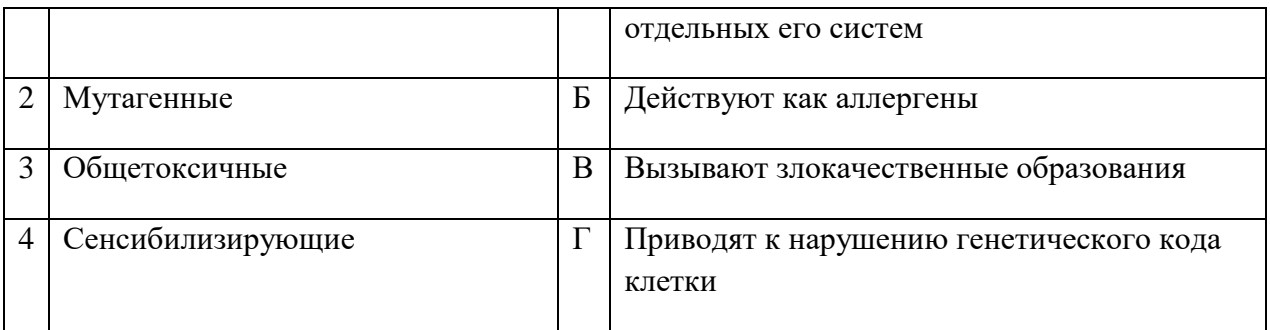

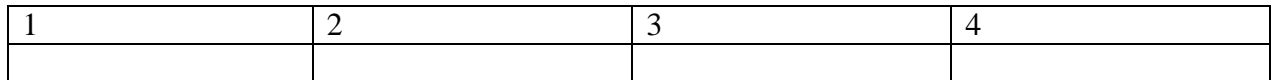

### **5.** Установите правильную характеристику условий труда работников:

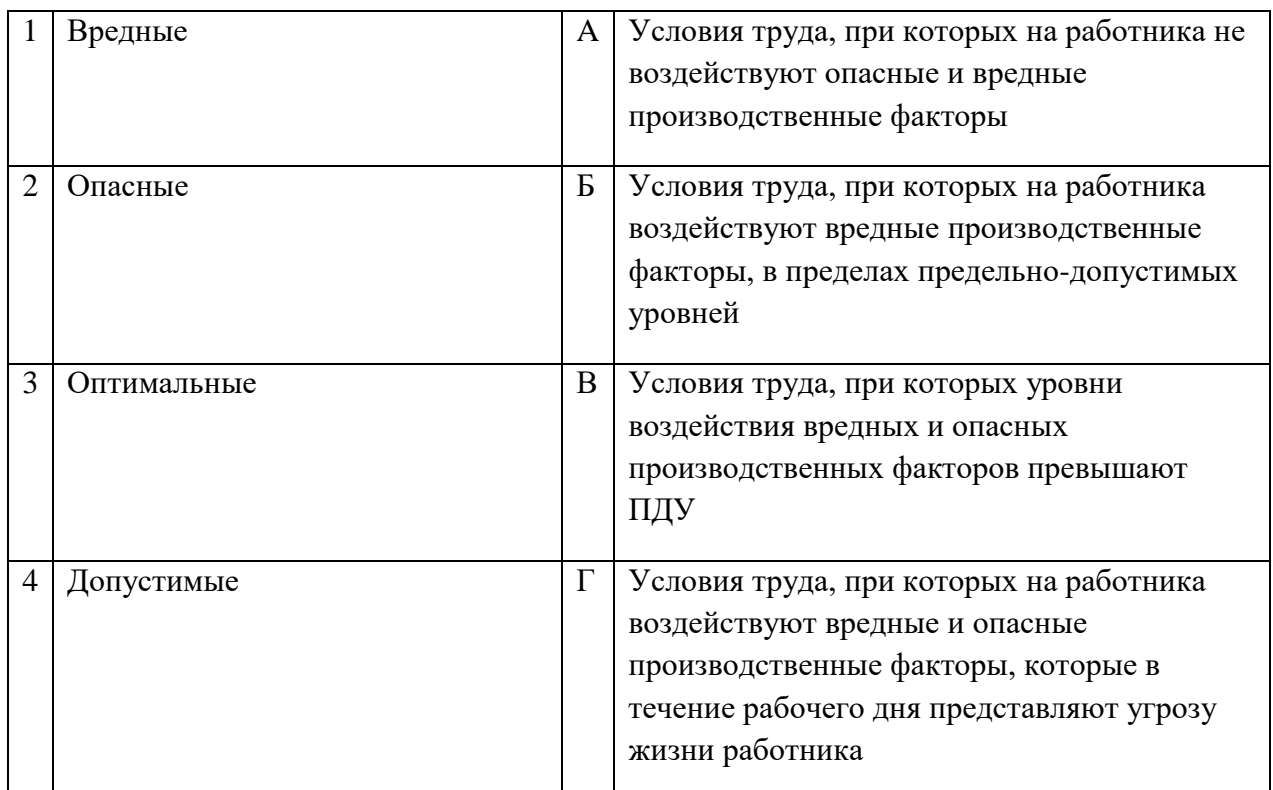

### Запишите ответ:

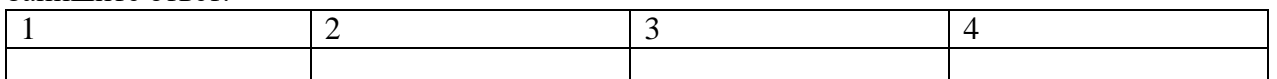

## **ВОПРОСЫ НА УСТАНОВЛЕНИЕ ПОСЛЕДОВАТЕЛЬНОСТИ ДЕЙСТВИЙ**

**1.** Укажите последовательность действий по оказанию первой помощи пострадавшему при поражении электрическим током:

- а. Убедиться в отсутствии пульса на сонной артерии и реакции зрачков на свет
- б. Оттащить пострадавшего на безопасное расстояние
- в. Приступить к реанимационным мероприятиям

г. Обесточить пострадавшего

**2.** Укажите последовательность действий в универсальной схеме оказания первой помощи на месте происшествия:

- а. При наличии ран наложить повязки
- б. Если есть признаки переломов костей конечностей наложить транспортные шины
- в. Если нет сознания и нет пульса на сонной артерии приступить к реанимации
- г. Если нет сознания, но есть пульс на сонной артерии повернуть на живот и очистить ротовую полость
- д. При артериальном кровотечении наложить повязки

**3.** Укажите правильный порядок надевания противогаза по сигналу «Химическая тревога»:

- а. Надеть его, в зависимости от модели противогаза проверить правильность расположения носового зажима
- б. Вынуть противогаз из сумки
- в. Снять головной убор
- г. Задержать дыхание и закрыть глаза
- д. Сделать полный выдох, открыть глаза

**4.** Укажите правильный порядок применения порошкового огнетушителя:

- а. Выдернуть чеку
- б. Сорвать пломбу
- в. Поднести огнетушитель к очагу горения
- г. Нажать на верхнюю ручку запорно-пускового устройства
- д. Направить сопло или шланг-раструб на очаг горения

**5.** Укажите правильную последовательность оказания первой помощи пострадавшему работнику на производстве:

- а. Удалить пострадавшего из опасной зоны;
- б. Оценить обстановку и прекратить действие повреждающего фактора;
- в. Выявить признаки жизни и смерти;
- г. Оказать первую доврачебную помощь;
- д. Вызвать скорую медицинскую помощь.

**6.** Укажите правильную последовательность мероприятий по охране труда при оформлении работника на работу:

- а. Проведение первичного инструктажа
- б. Проверка знаний по охране труда
- в. Проведение вводного инструктажа по охране труда
- г. Обучение по охране труда

**7.** Укажите правильную последовательность нормативно-правовых актов по охране труда в порядке увеличения их юридической силы:

- а. Трудовой кодекс Российской Федерации
- б. Постановление Правительства Российской Федерации
- в. Указы Президента Российской Федерации

г. Постановления федеральных министерств и ведомств

**8.** Укажите правильную последовательность действий при использовании углекислотного огнетушителя:

- а. Выдернуть чеку
- б. Направить раструб на очаг возгорания
- в. Нажать рычаг
- г. Сорвать пломбу

**9.** Укажите правильную последовательность мероприятий необходимых для проведения специальной оценки условий труда (СОУТ) в организации:

- а. Утверждается перечень рабочих мест, на которых будет проводиться СОУТ
- б. Создается комиссия для проведения СОУТ
- в. Проводится идентификация опасных и вредных производственных факторов
- г. Определяется класс условий труда работников

**10.** Установите последовательность действий руководителя при несчастном случае, происшедшим на производстве:

- а. Сохранить до начала расследования несчастного случая все детали обстановки в том состоянии, в котором они были на момент происшествия
- б. Принять неотложные меры по предотвращению развития аварийной ситуации и воздействия травмирующего фактора на других лиц
- в. Сообщить работодателю или уполномоченному лицу о несчастном случае
- г. Немедленно организовать первую помощь пострадавшему и при необходимости доставку его в учреждение здравоохранения

**11.** Установите последовательность действий во время оказания первой медицинской помощи при сильном артериальном кровотечении:

- а. Наложить кровоостанавливающий жгут
- б. Написать записку с указанием даты, часа наложения
- в. Прижать артерию к костным выступам
- г. Вызвать скорую помощь
- **12.** Какова последовательность оказания первой помощи в очаге химической аварии:
	- а. Обработать кожу жидкостью из индивидуального противохимического пакета (ИПП)
	- б. Эвакуировать из зоны поражения
	- в. Защитить органы дыхания и кожу с помощью средств индивидуальной защиты
	- г. Ввести антидот (из индивидуальной аптечки АИ)
- **13.** Последовательность оказания первой помощи пораженному биологическим оружием:
	- а. Применить антибактериальное средство из индивидуальной аптечки
	- б. Провести полную санитарную обработку
	- в. Надеть средства индивидуальной защиты
	- г. Эвакуироваться из зоны поражения
- **14.** Какова последовательность оказания первой помощи в очаге радиационной аварии:
	- д. Эвакуировать за пределы аварии
- е. Провести полную санитарную обработку
- ж. Применить средства индивидуальной защиты
- з. Купировать первичную реакцию на облучение

## **Экономика и правовое обеспечение профессиональной деятельности**

## **ВОПРОСЫ НА ВЫБОР ВАРИАНТА ОТВЕТА**

- **1.** В фонд заработной платы подразделения (организации) включаются:
	- а. Оплата за отработанное время, начисленная работникам по тарифным планам и окладам
	- б. Оплата за выполненную работу по сдельным расценкам
	- в. Оплата за отработанное время, начисленная работникам по тарифным планам и окладам и оплата за выполненную работу по сдельным расценкам
	- г. Стоимость товаров или продуктов, выданных работникам в порядке натуральной оплаты труда

**2.** Денежный метод оценки стоимости основных производственных фондов подразделения (организации) делится на:

- а. Оценка по первоначальной и остаточной стоимости
- б. Оценка по первоначальной и восстановительной стоимости
- в. Оценка по первоначальной, восстановительной и остаточной стоимости
- г. Оценка по восстановительной и остаточной стоимости

**3.** Себестоимость продукции – это:

- а. Затраты материальных и трудовых ресурсов на производство и реализацию продукции или оказание услуг в денежном выражении
- б. Количественные затраты материальных и трудовых ресурсов на производство и реализацию продукции или оказание услуг
- в. Технологические затраты материальных и трудовых ресурсов на производство и реализацию продукции или оказание услуг
- г. Затраты материальных и трудовых ресурсов на производство продукции или оказание услуг в денежном выражении

**4.** Штатным коэффициентом подразделения (организации) называется:

- а. Численность персонала, приходящаяся на единицу производственной мощности подразделения (организации)
- б. Общая численность персонала подразделения (организации)
- в. Установленная мощность подразделения (организации)
- г. Объём продукции, выпускаемой подразделением (организацией)

**5.** Приговор суда, лишающий права гражданина заниматься предпринимательской деятельностью, является:

а. Признанием гражданина недееспособным

- б. Ограничением гражданина в правоспособности
- в. Ограничением гражданина в дееспособности
- г. Признанием гражданина несостоятельным

**6.** Какое из указанных условий относится к дополнительным условиям для включения в трудовой договор:

- а. Испытательный срок
- б. Место работы
- в. Трудовая функция
- г. Обязательное социальное страхование работника

**7.** Продолжительность ежегодного основного оплачиваемого отпуска:

- а. 30 календарных дней
- б. один месяц
- в. 28 календарных дней
- г. 24 рабочих дня

**8.** Дисциплинарное взыскание применяется не позднее:

- а. Срок устанавливается работодателем
- б. Трех рабочих дней со дня обнаружения
- в. Двух недель со дня обнаружения
- г. Одного месяца со дня обнаружения

**9.** Взыскания, применяемые к работнику работодателем, называются:

- а. Гражданско-правовыми
- б. Административными
- в. Уголовно-процессуальными
- г. Дисциплинарными

**10.** Сдельная расценка - это:

- а. Сдельный тарифный коэффициент выполняемой работы
- б. Показатель увеличения размера заработной платы в зависимости от месторасположения предприятия
- в. Оплата труда за единицу продукции (работ, услуг)
- г. Районный коэффициент к заработной плате
- **11.** Производственная мощность предприятия определяется по:
	- а. Установленному плану выпуска продукции
	- б. Количеству и составу имеющегося оборудования
	- в. Численности промышленно-производственного персонала
	- г. Мощности ведущих цехов предприятия
- **12.** К нормируемым оборотным средствам относятся:
	- а. Все оборотные фонды
	- б. Все оборотные средства
	- в. Оборотные производственные фонды плюс готовая продукция на складе
- г. Средства в расчетах, денежные средства, товары отгруженные, но не оплаченные покупателем
- **13.** Коммерческими признаются организации:
	- а. Не имеющие статус юридического лица
	- б. Имеющие самостоятельную смету или баланс
	- в. Не ставящие основной целью получение прибыли
	- г. Преследующие в качестве основной цели своей деятельности извлечение прибыли

**14.** Денежное выражение стоимости товара – это ….

- а. Цена
- б. Себестоимость
- в. Износ
- г. Амортизация

**15.** Укажите тип банковских карт, позволяющий оплачивать услуги только в пределах доступного остатка на лицевом счете:

- а. Дебетовая карта
- б. Кредитная карта
- в. Дебетовая карта с подключенной услугой овердрафт
- г. Любая банковская карта

**16.** Можно ли проводить платеж по банковской карте, если на ней указано имя, отличное от имени плательщика?

- а. Можно
- б. Можно, в случае наличия расписки от держателя карты
- в. Нельзя
- г. В зависимости от правил банка-эмитента

**17.** Нормальная продолжительность рабочего времени в соответствии с Трудовым Кодексом Российской Федерации не может превышать:

- а. 40 часов в неделю
- б. 36 часов в неделю
- в. 8 часов в день
- г. 7 часов в день

**18.** Работники имеют право расторгнуть трудовой договор, заключенный на неопределенный срок, предупредив об этом работодателя письменно:

- а. За 2 дня
- б. За 2 недели
- в. За 1 месяц
- г. За 3 месяца

## **ВСТАВИТЬ ПРОПУЩЕННОЕ СЛОВО**

**1.** \_\_\_\_\_\_\_\_\_\_ - это отношение стоимости основных средств предприятия к средней годовой списочной численности рабочих.

2. • это стоимость основных фондов, включающая стоимость (цену) приобретенного элемента основных фондов, а также затраты на доставку, монтаж, наладку, ввод в действие.

3. Административная ответственность наступает с лет.

4. • это финансовая несостоятельность организации.

5. \_\_\_\_\_\_\_\_\_\_ - это процесс переноса стоимости основных фондов на стоимость произведённой продукции.

6. Срок испытания для вновь принятого работника не может превышать месяцев.

7. Срок испытания для вновь принятых руководителей организаций не может превышать месяцев.

8. Прибыль, которая образуется за счет различных видов деятельности предприятия, называется деятельное пользование и совменить на совменить на интересных пользов и совмести и совмести и совме

9. Минимальный уставный капитал для регистрации открытого акционерного общества составляет МРОТ.

10. Соглашение лвух или нескольких лиц об установлении, изменении или прекрашении гражданских прав и обязанностей называется

11. Прекращение деятельности юридического лица без перехода его прав и обязанностей к другим юридическим лицам называется \_\_\_\_\_\_\_\_\_\_\_\_.

12. Форма преобразования государственной собственности в частную называется

13. Укажите срок действия дисциплинарного взыскания в соответствии с Трудовым кодексом РФ от 30.12.2001 N 197-ФЗ (ред. от 03.07.2016) (с изм. и доп., вступ. в силу с 01.01.2017). Ответ: При содерживание с содерживание с содерживание с содерживание с содерживание с содерживание с

- выдаваемое государством разрешение на осуществление 14. определенных видов деятельности.

15. • обязательное для всех работников подчинение правилам поведения, определенным коллективным договорам, соглашениям, локальным нормативным актам, трудовым договорам.

16. Формы организации и оплаты труда подразделения (организации) подразделяются на: и повременную.

## ВОПРОСЫ НА УСТАНОВЛЕНИЕ СООТВЕТСТВИЯ

1. Установите соответствие между видом ответственности и мерой наказания:

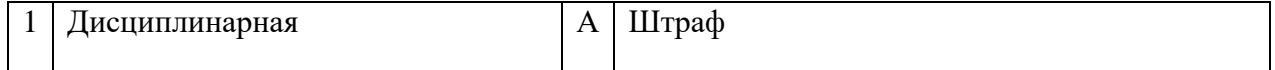

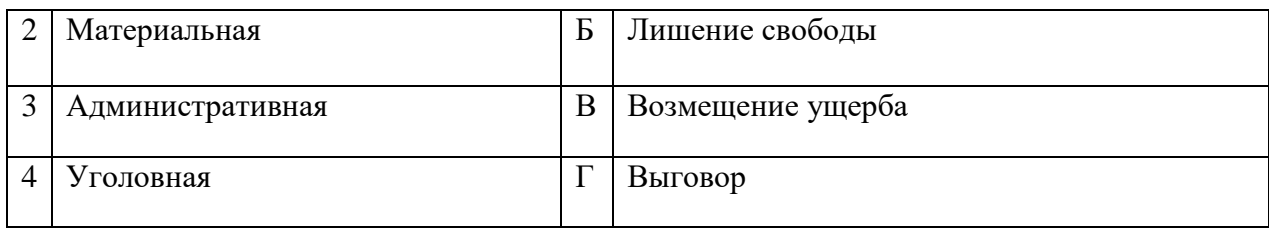

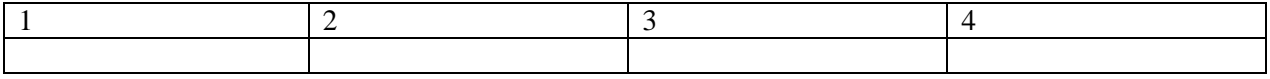

## **2.**Установите соответствие между видами цен и их формулировкой:

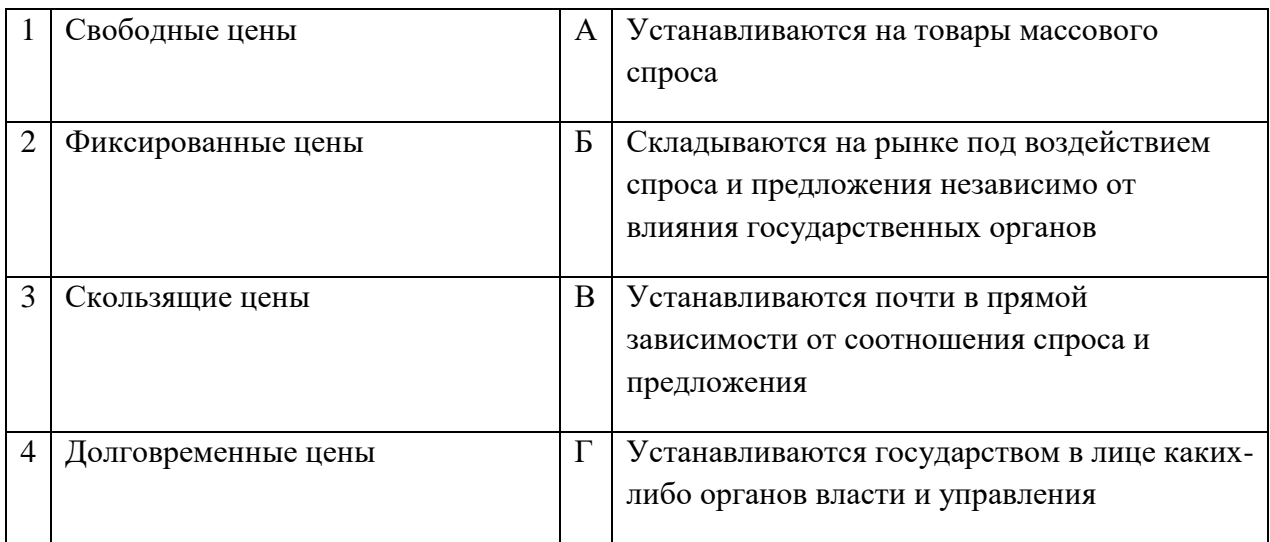

### Запишите ответ:

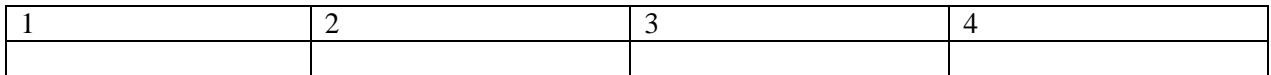

## **3.** Установите соответствие между терминами и их определениями:

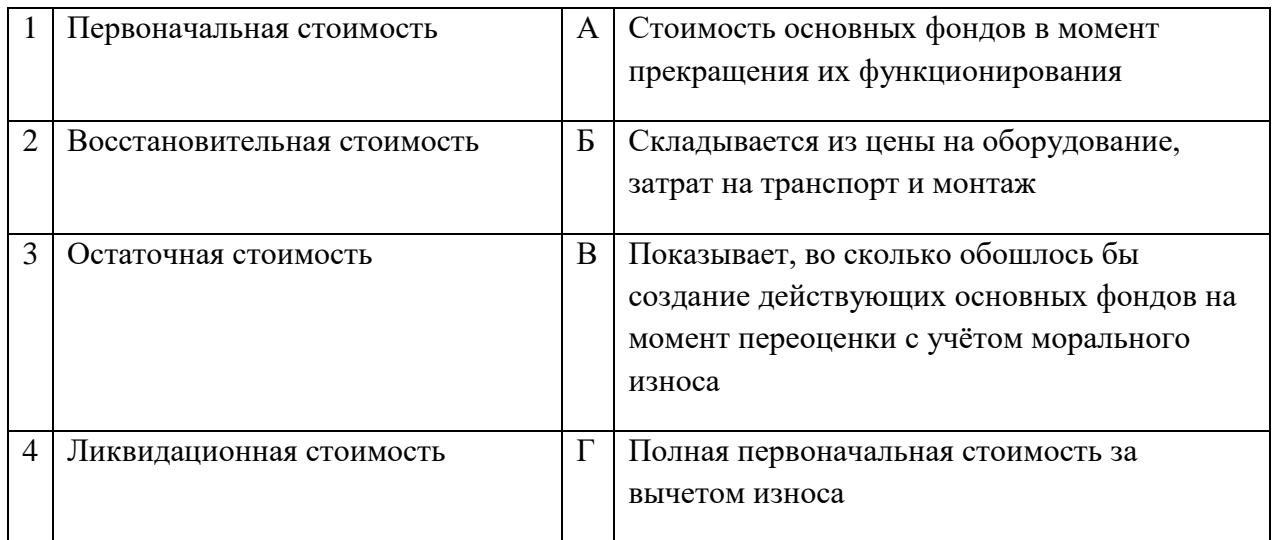

### Запишите ответ:

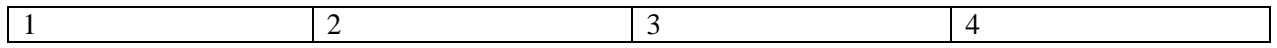

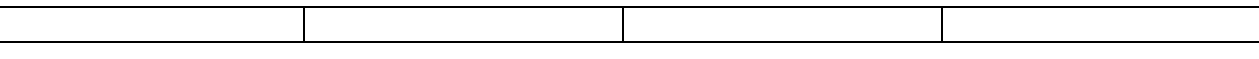

**4.** Установите соответствие между видами стажа и их содержанием (определением):

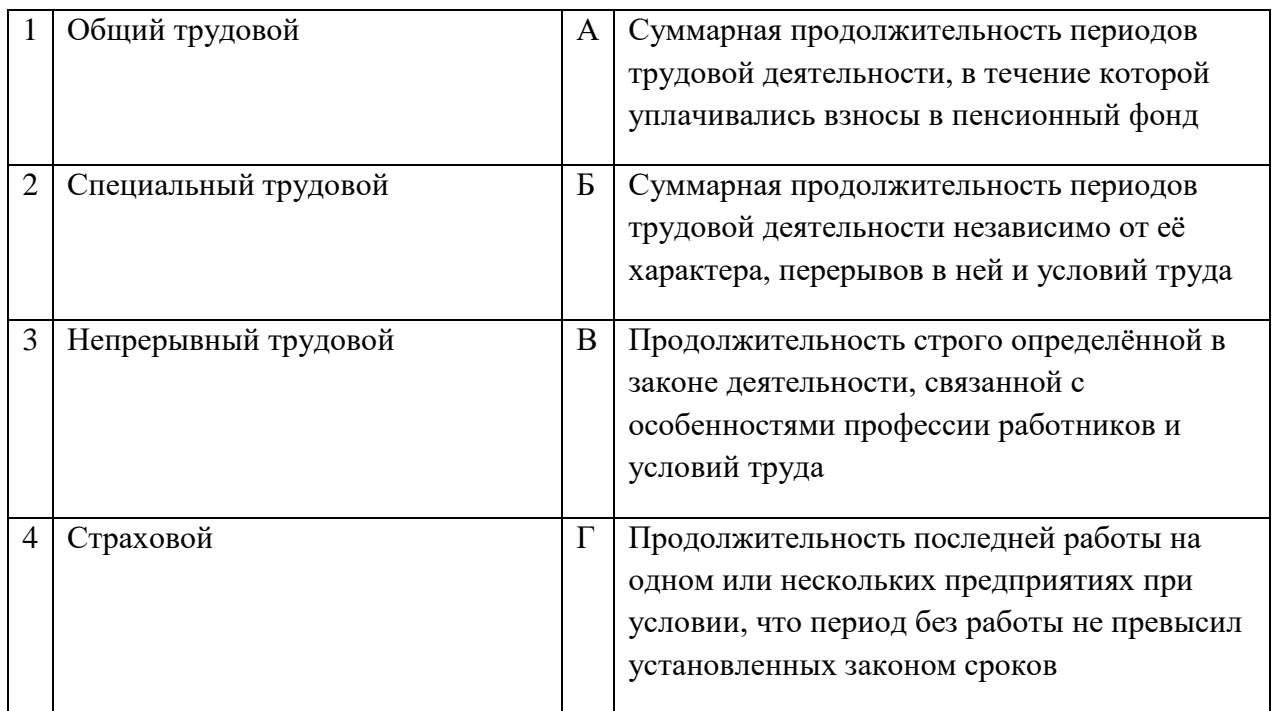

### Запишите ответ:

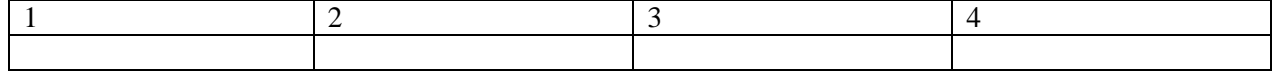

**5.** Установите соответствие между видами денег и их формулировкой:

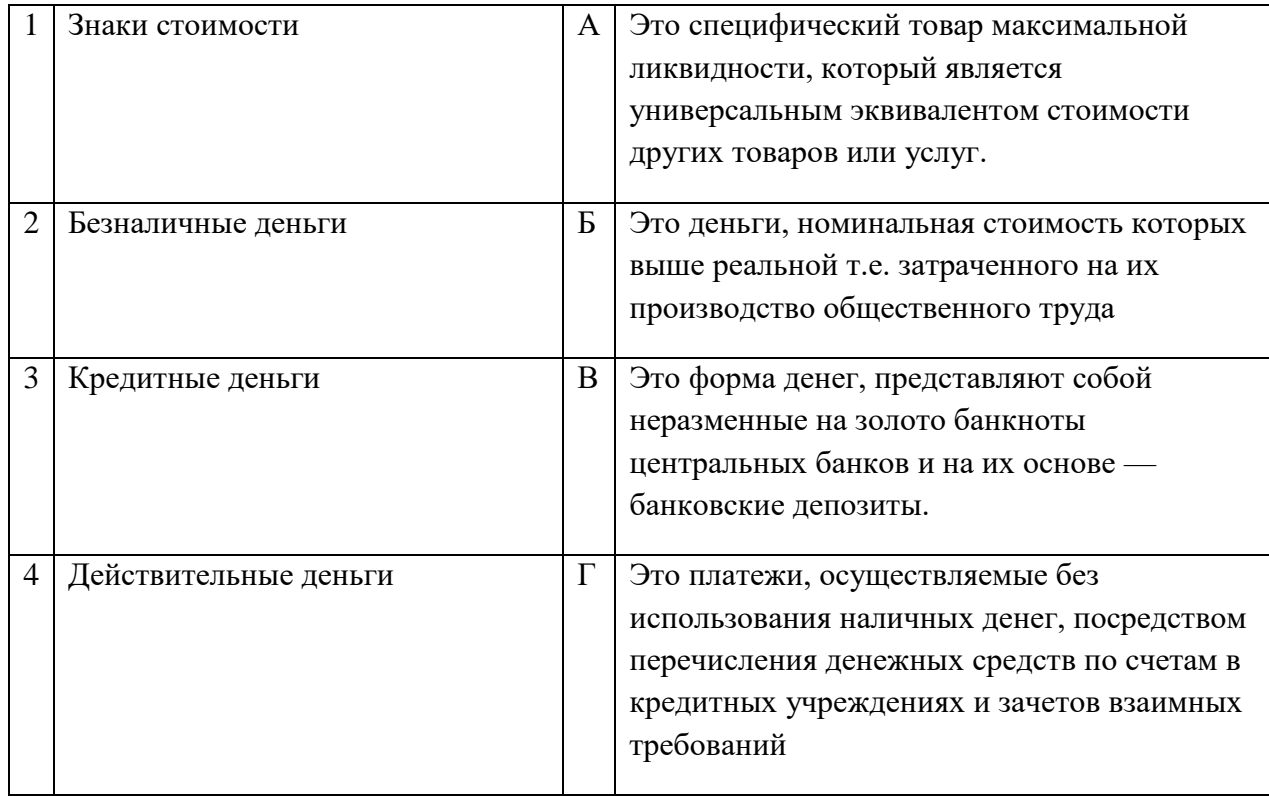

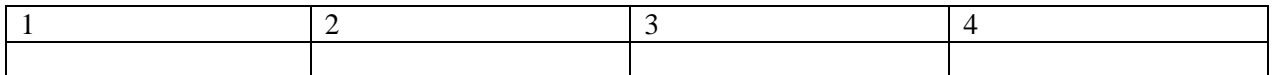

**6.** Установите соответствие между наказанием и его смыслом:

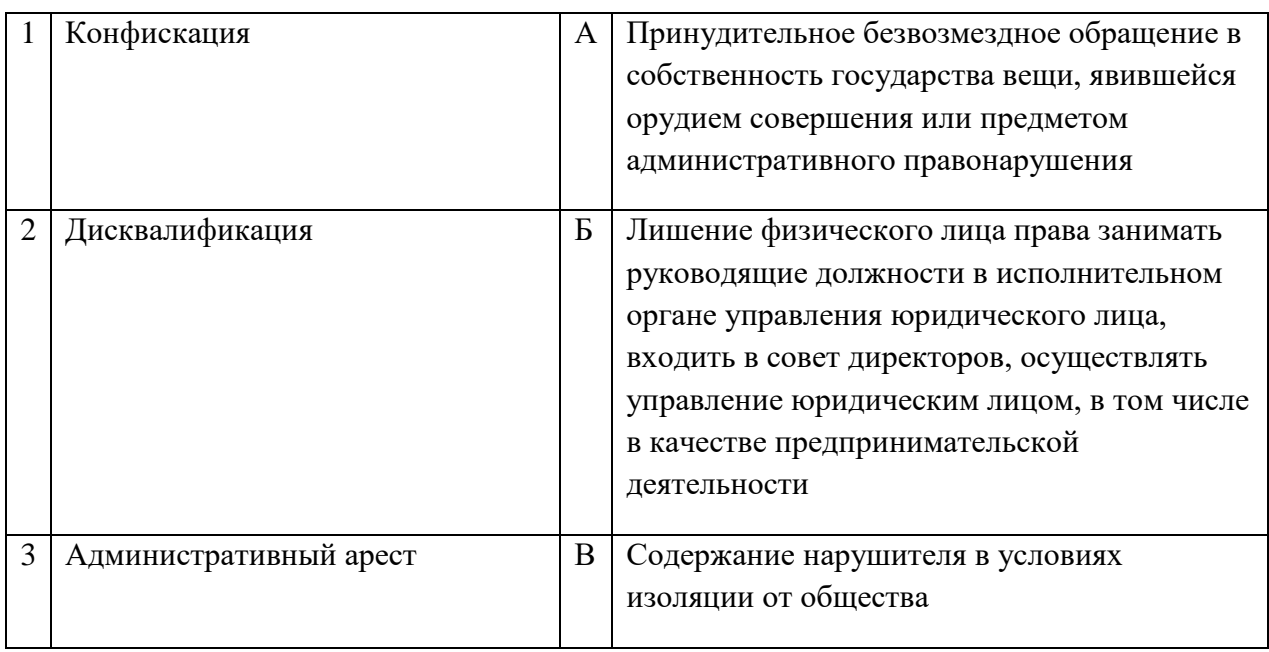

## Запишите ответ:

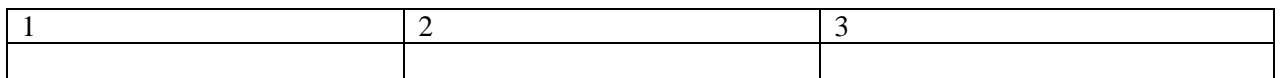

## **7.** Установите верное соответствие понятий и их характеристик:

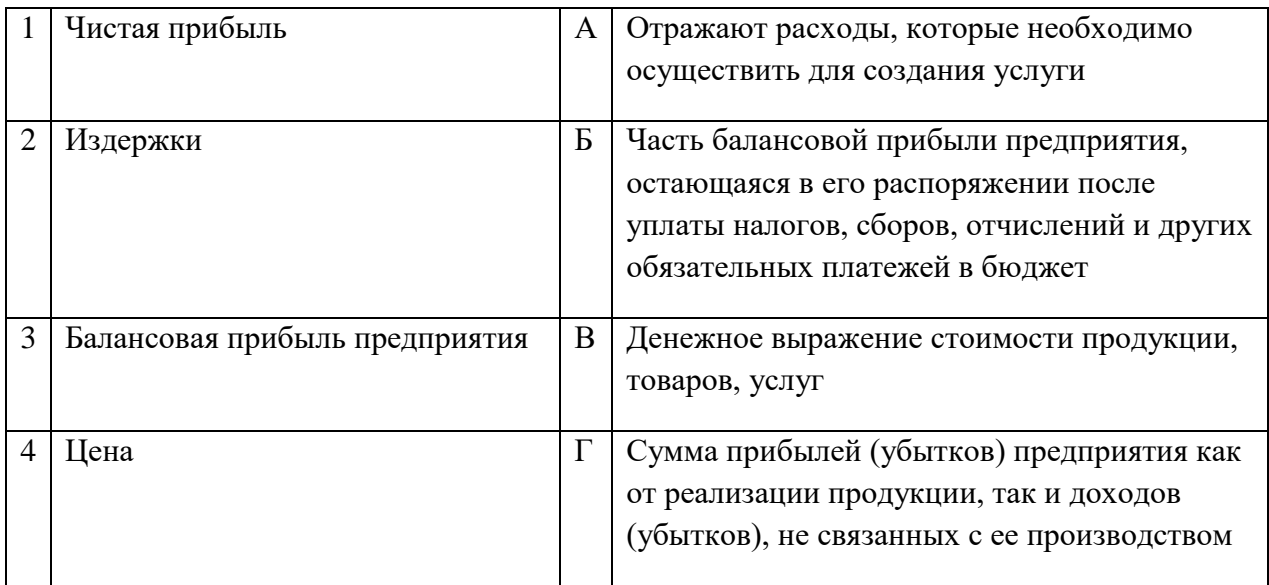

## Запишите ответ:

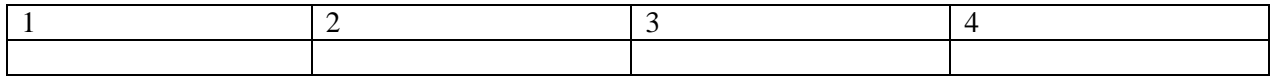

## **8.** Установите соответствие между термином и отраслью права:

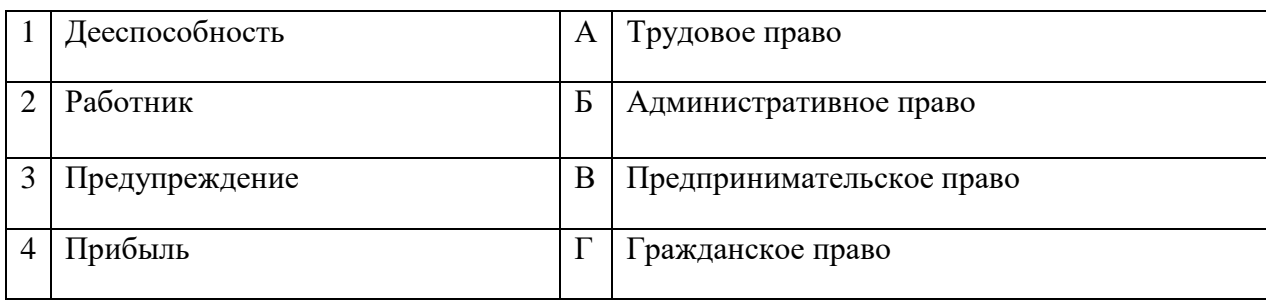

Запишите ответ:

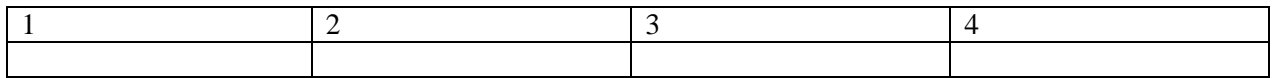

**9.** Установите соответствие между названиями организационно-правовых форм предпринимательства и их характеристиками:

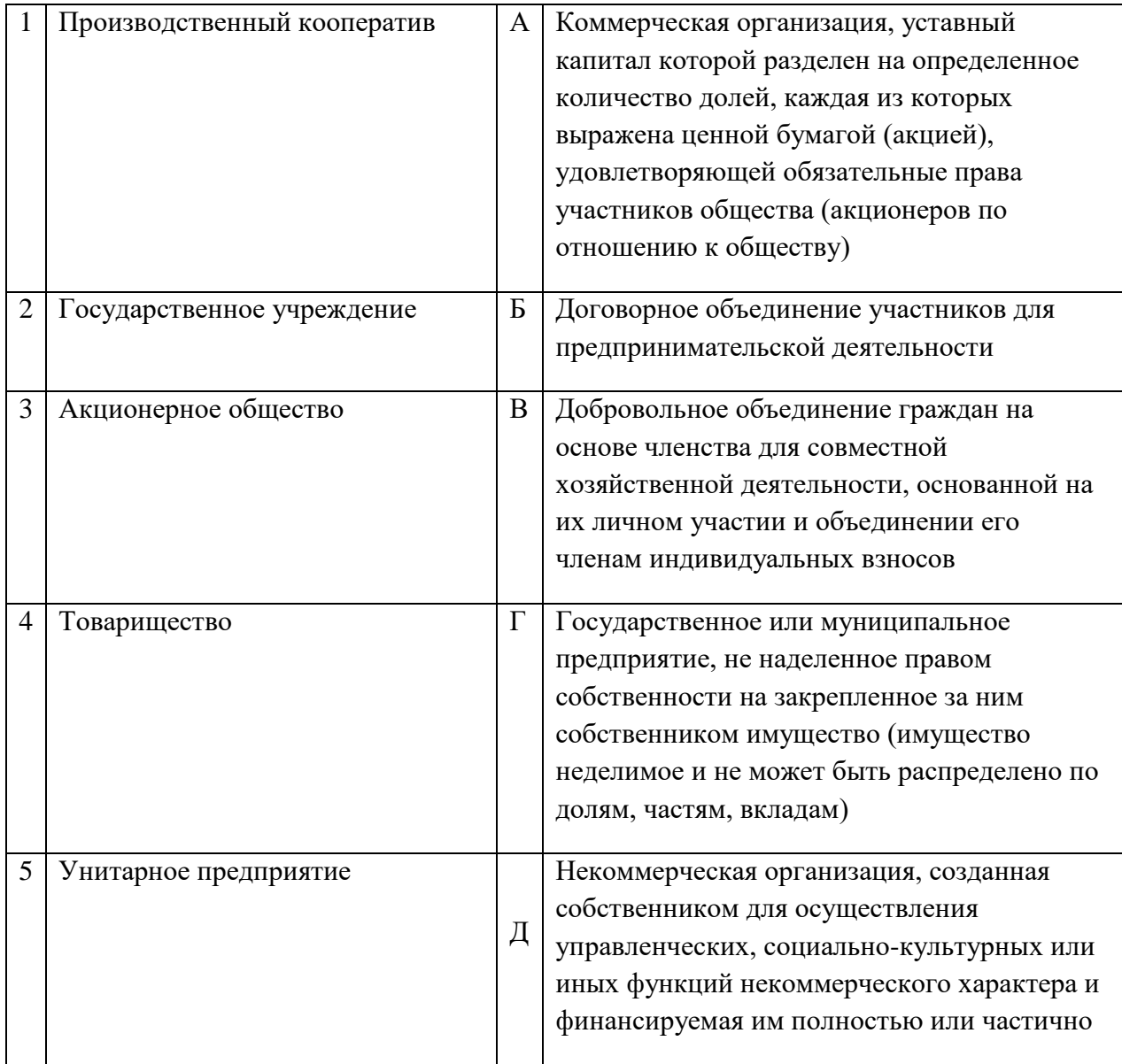

Запишите ответ:

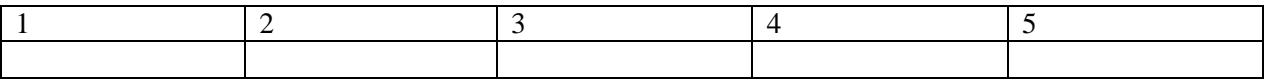

## **10.** Установить соответствие между видами налогов:

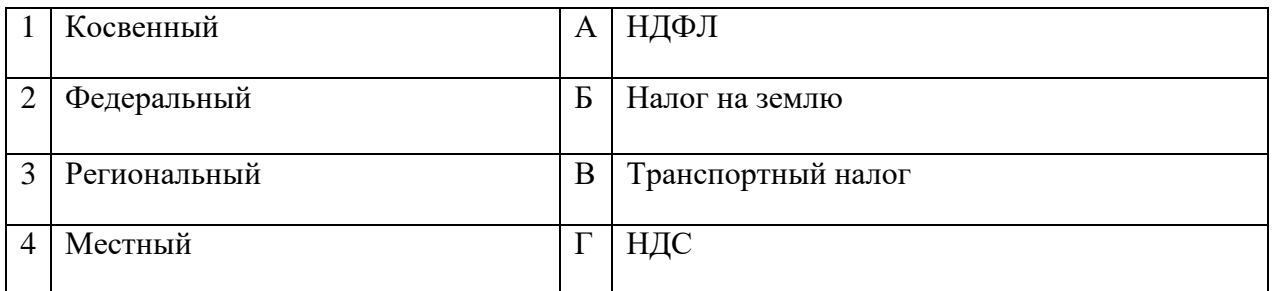

### Запишите ответ:

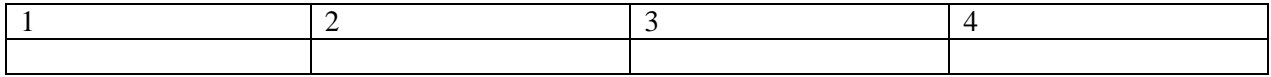

## **11.** Установить соответствие между видами налогов и ставками:

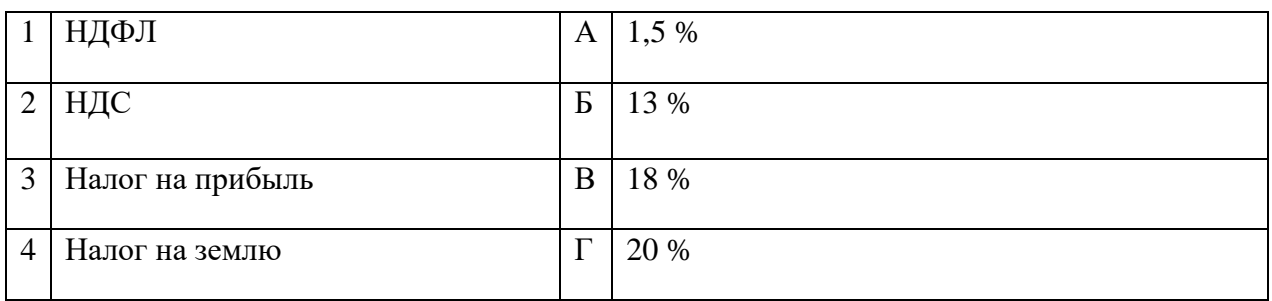

### Запишите ответ:

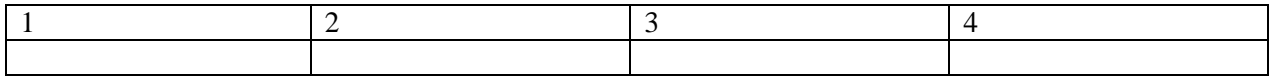

**12.** Установите соответствие между видом себестоимости и ее определением:

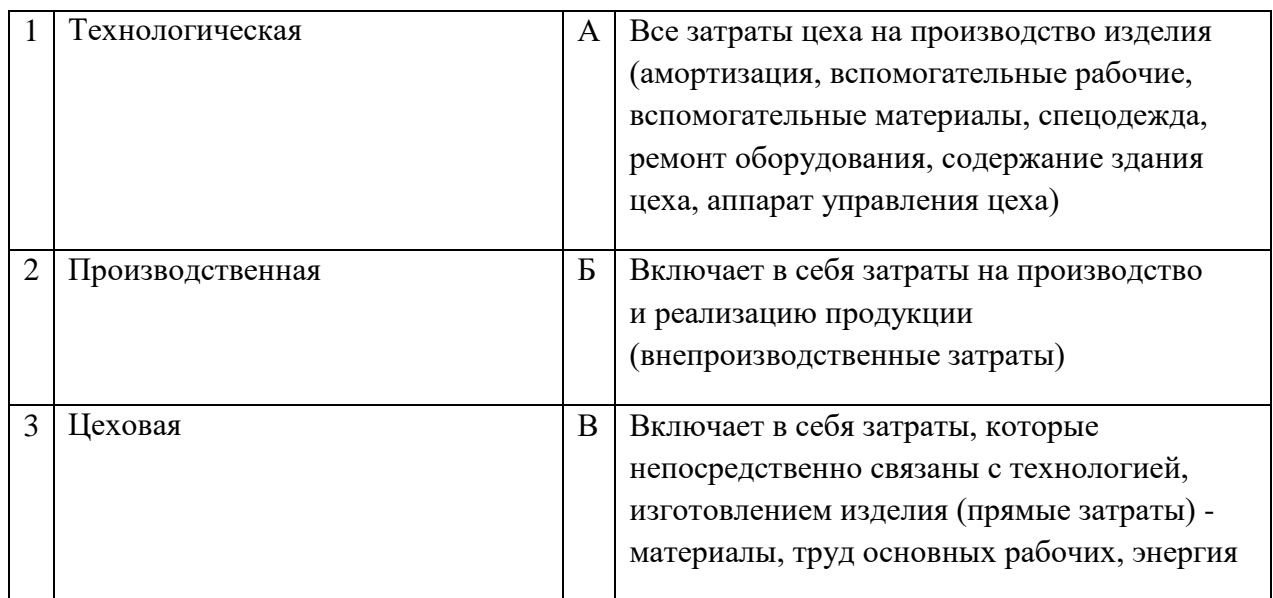

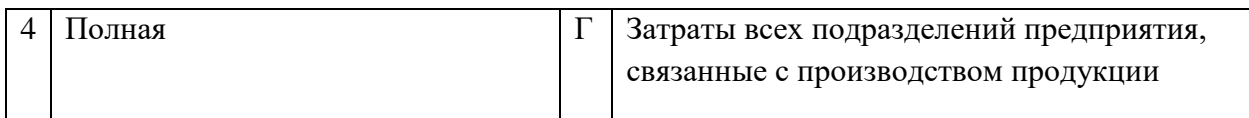

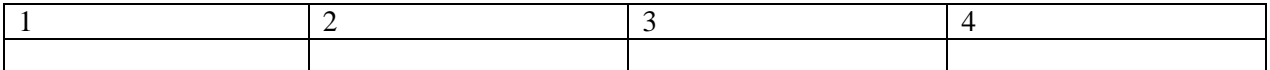

### **13.** Установите соответствие между терминами и их значением:

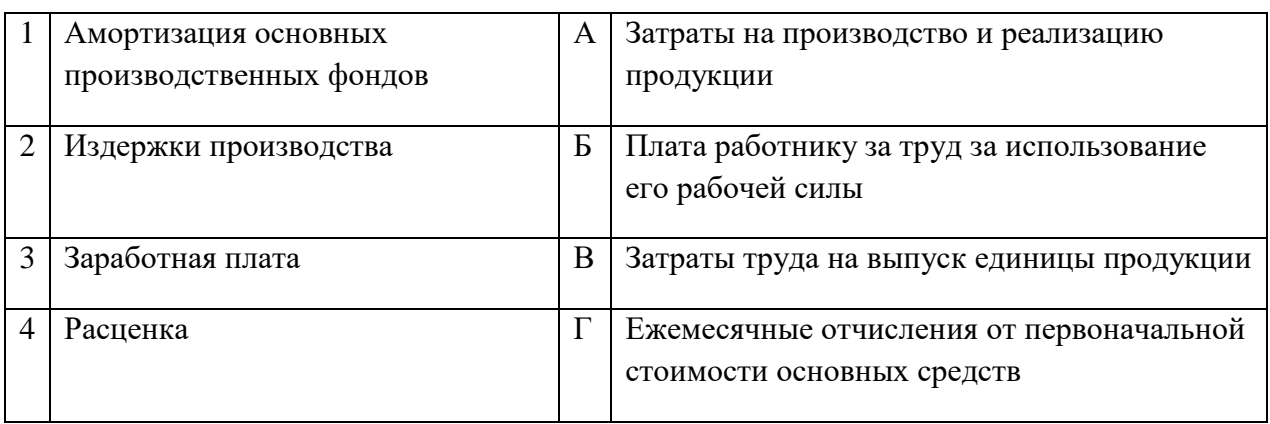

#### Запишите ответ:

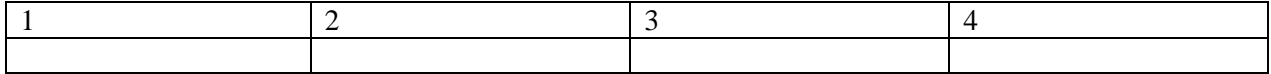

**14.** Установите соответствие между ресурсами предприятия и показателями эффективности их использования:

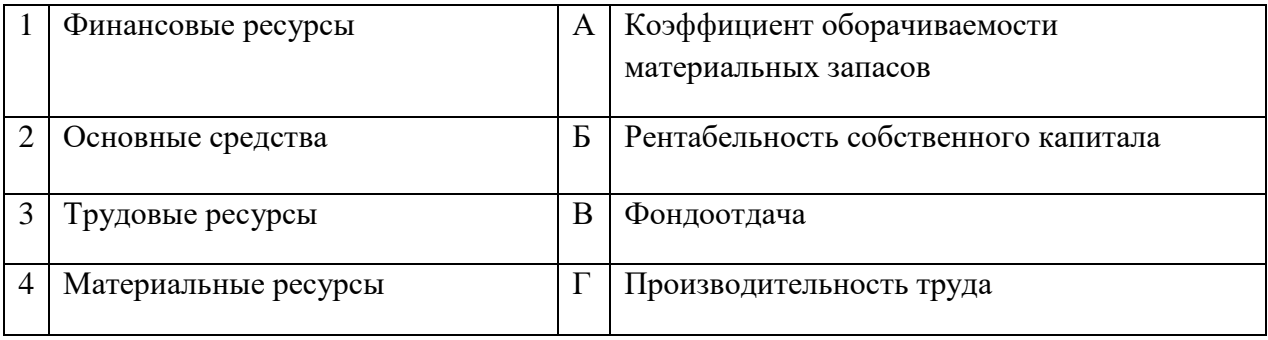

### Запишите ответ:

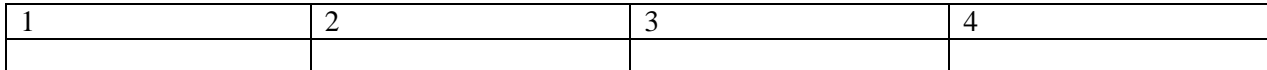

### Запишите ответ:

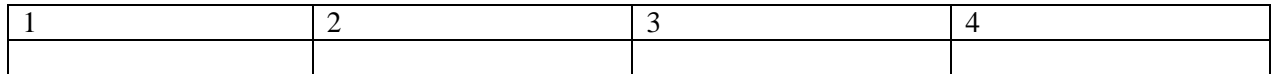

# **ВОПРОСЫ НА УСТАНОВЛЕНИЕ ПОСЛЕДОВАТЕЛЬНОСТИ ДЕЙСВИЙ**

- **1.** Установите последовательность действий при расчете производительности труда:
	- а. Определение стоимости одной единицы продукции
	- б. Расчет стоимости валовой продукции подразделения (организации)
	- в. Определение численности промышленно-производственного персонала
	- г. Расчет объёма выпускаемой продукции
	- д. Определение отношения валовой продукции к численности промышленнопроизводственного персонала

**2.** Установите последовательность действий при расчете показателя фондоотдачи подразделения (организации):

- а. Определение стоимости одной единицы продукции
- б. Расчет стоимости валовой продукции подразделения (организации)
- в. Определение общей стоимости основных производственных фондов подразделения (организации)
- г. Расчет объёма выпускаемой продукции
- д. Определение отношения валовой продукции к общей стоимости основных производственных фондов подразделения (организации)
- **3.** Укажите в правильной последовательности структуру бизнес-плана:
	- а. Организационный план
	- б. Описание товаров, работ или услуг, которые собирается предлагать фирма
	- в. Маркетинговый план
	- г. Финансовый план
	- д. Резюме проекта или концепция бизнеса
	- е. Характеристика будущего бизнеса и отрасли его функционирования
- **4.** Установите последовательность расчета себестоимости:
	- а. Производственная себестоимость (себестоимость готовой продукции)
	- б. Технологическая себестоимость
	- в. Цеховая себестоимость
	- г. Полная себестоимость, или себестоимость реализованной (отгруженной) продукции
- **5.** Установите порядок заключения трудового договора:
	- а. Наступление испытательного срока
	- б. Подача письменного заявления работником
	- в. Знакомство работника с условиями труда и оплаты
	- г. Предъявление соискателем необходимых документов, конкурс документов претендентов
	- д. Приказ работодателя о приеме на работу
	- е. Подписание трудового договора
- **6.** Расположите источники трудового права по юридической силе:
	- а. Трудовой кодекс РФ
	- б. Указ Президента РФ
	- в. Конституция РФ
	- г. Закон субъекта РФ

**7.** Установите правильную последовательность расчёта розничной цены продукции:

- а. Прибыль продукции
- б. Себестоимость продукции
- в. Наценка посредника
- г. НДС
- д. Наценка продавца

**8.** Установить правильную последовательность расширения дееспособности гражданина РФ:

- а. Быть принятым на работу
- б. Совершать мелкие бытовые сделки
- в. Возглавить кооператив
- г. Вступать в брак
- д. Избираться в Государственную Думу

**9.** Расположите факторы внешней среды прямого воздействия на работу предприятия по значимости для успешной работы в рыночной экономике:

- а. Конкуренты
- б. Посредники
- в. Поставщики
- г. Потребители

**10.** Установите последовательность этапов регистрации юридического лица:

- а. Представление документов на регистрацию в ИФНС
- б. Заключение между учредителями договора об учреждении общества
- в. Принятие участниками решения об открытии фирмы
- г. Открытие расчетного счета фирмы
- д. Изготовление печати

**11.** Установите порядок приема сотрудника на работу:

- а. Подготовка приказа о приеме на работу
- б. Ознакомление нового сотрудника с внутренними документами организации под роспись
- в. Оформление личной карточки
- г. Проверка предоставленных соискателем документов
- д. Согласование и подписание трудового договора
- е. Внесение сведений в трудовую книжку

**12.** Установите этапы лицензирования деятельности:

- а. Уведомление соискателя лицензии о принятом решении
- б. Выдача лицензии
- в. Принятие лицензирующим органом решения о выдаче или отказе в выдаче лицензии
- г. Представление соискателем лицензии документов в лицензирующий орган
- д. Плата соискателем лицензионного сбора за предоставление лицензии

е. Проведение проверки соответствия соискателя лицензии лицензионным требованиям и условиям

## **1. Вариативная часть тестового задания**

### **Инженерная графика**

## **ВОПРОСЫ НА ВЫБОР ВАРИАНТА ОТВЕТА**

1. На каком чертеже неправильно обозначена конусность?

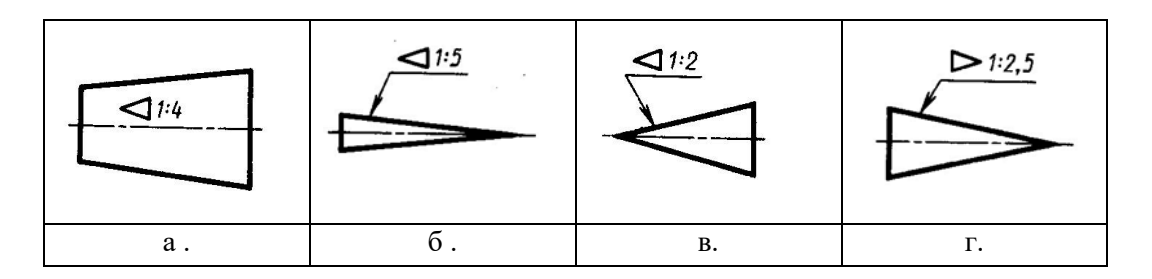

2. Как называется элемент детали, обозначенный на чертеже цифрой … ?

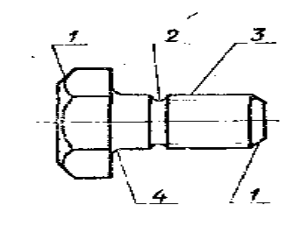

- а. Фаска;
- б. Галтель;
- в. Проточка;
- г. Канавка
- 3. Какой масштаб не является стандартным?
	- а. 1:2,5
	- б. 3:1
	- в. 4:1
	- г. 5:1
- 4. Какой из винтов имеет потайную головку?

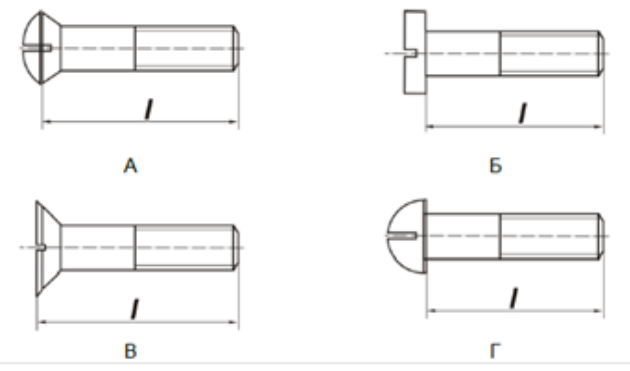

5. На каком рисунке правильно изображена резьба в отверстии?

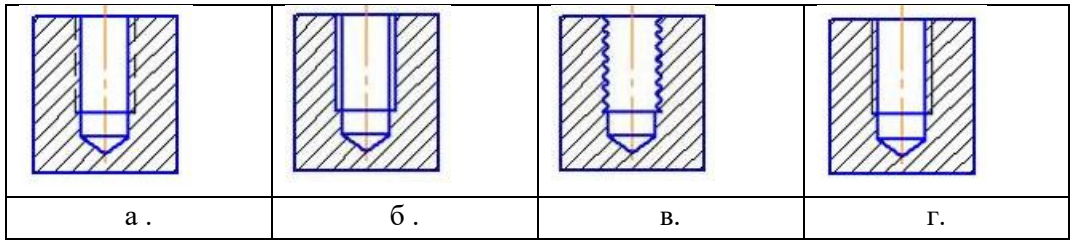

6. Какая из точек с указанными координатами расположена выше других?

- a.  $A(X, Y, Z)$
- 6.  $B(X, Y, Z)$
- B.  $C(X, Y, Z)$
- $\Gamma$ .  $D(X, Y, Z)$

## **ВСТАВИТЬ ПРОПУЩЕННОЕ СЛОВО**

- 7. Изображение, полученное при мысленном рассечении одной или несколькими плоскостями, и показывают то, что находится в секущей плоскости, называют
- 8. Деталь с резьбовым отверстием, используемым для навинчивания на стержень болта, называется  $\sim$   $\sim$
- 9. Расстояние между вершинами соседних витков резьбы, называют
- 10. Отношение линейных размеров к действительным называют
- 11. Вставьте пропущенное число: Лист формата А можно разрезать на ... листов формата А4.

## ВОПРОСЫ НА УСТАНОВЛЕНИЕ СООТВЕТСТВИЯ

12. Установите соответствие изображения резьбы ее наименованию:

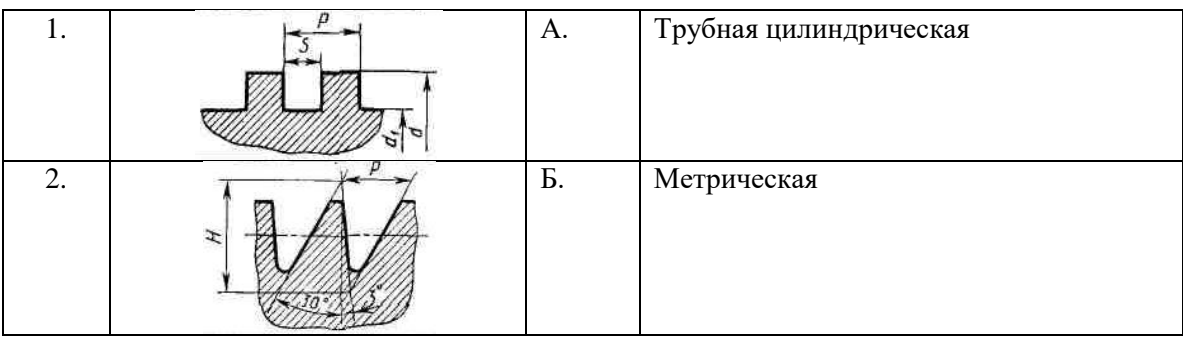

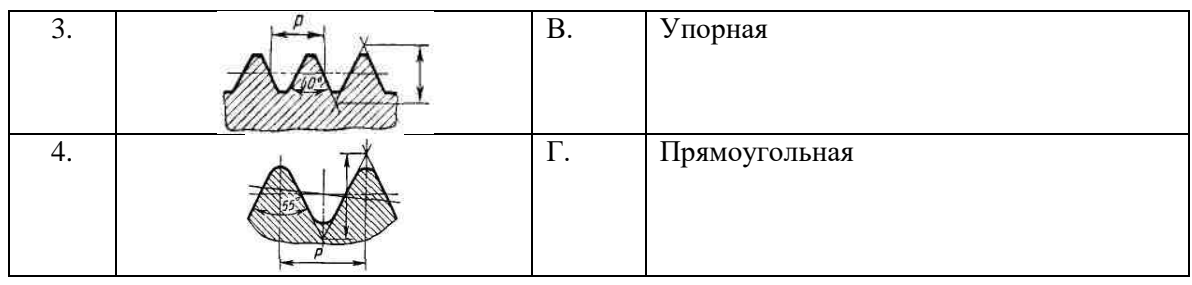

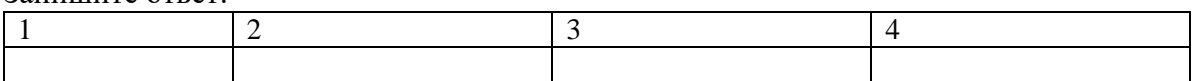

## 13. Установите соответствие изображения разъемных соединений их наименованию:

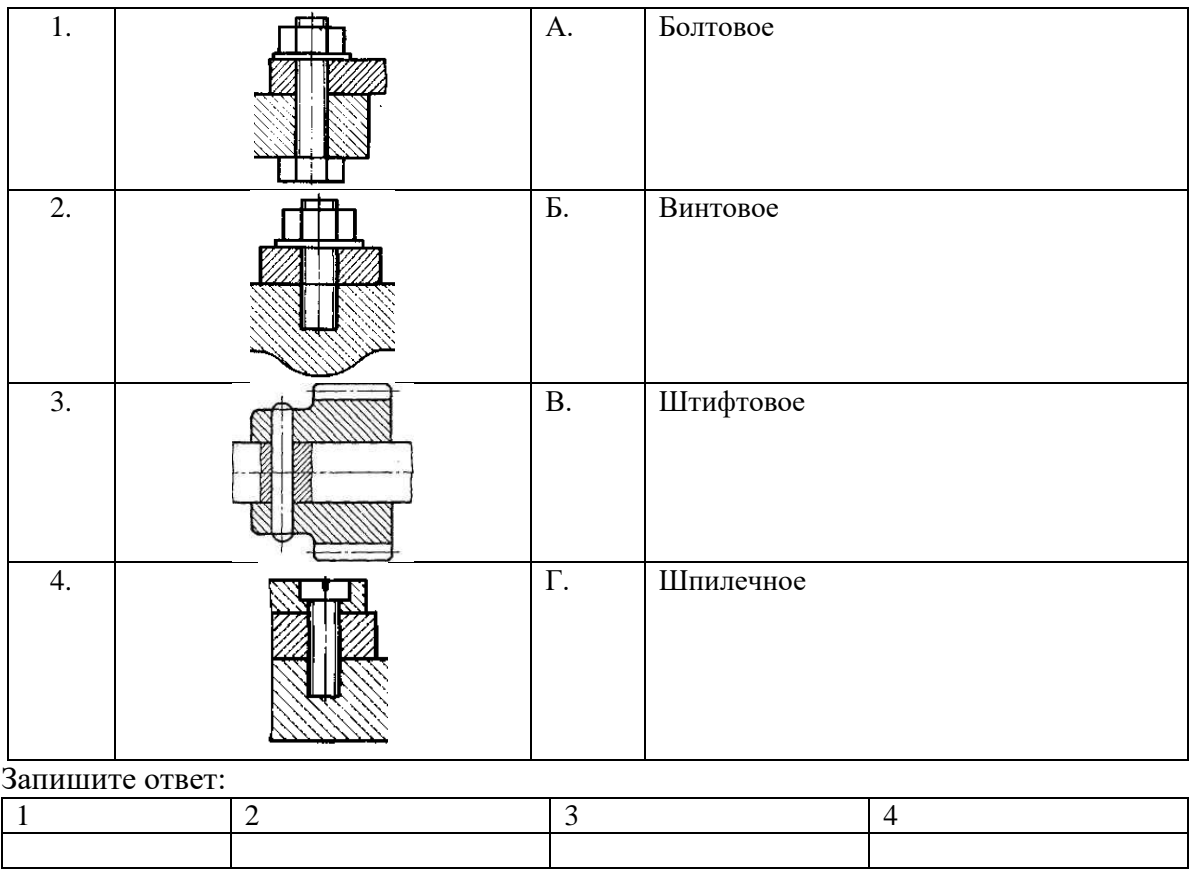

## 14. Установите соответствие между изображением и назначением стилей линий:

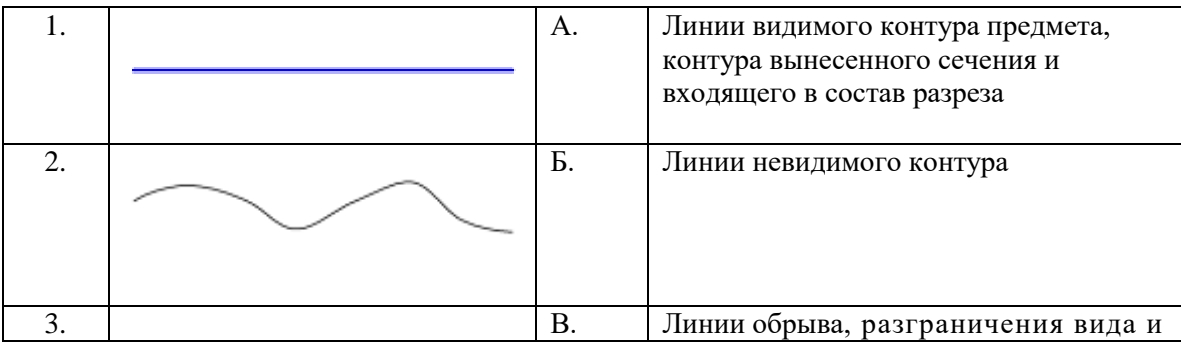

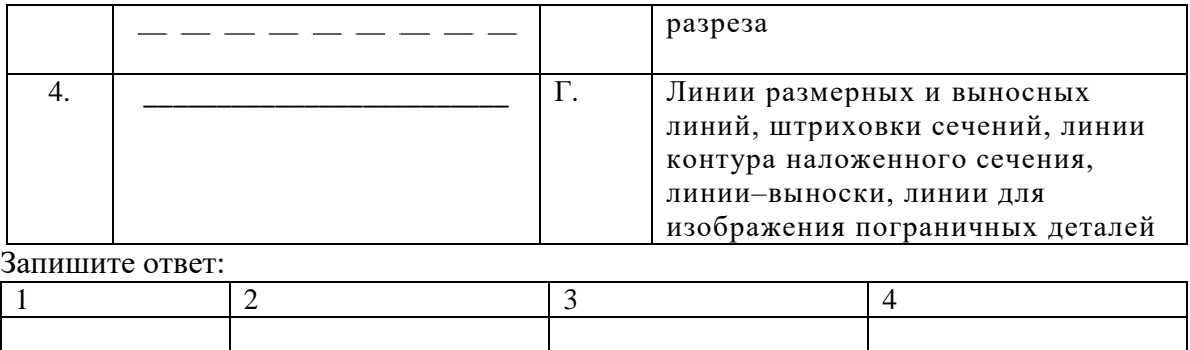

## **ВОПРОСЫ НА УСТАНОВЛЕНИЕ ПОСЛЕДОВАТЕЛЬНОСТИ ДЕЙСВИЙ**

- 15. кажите последовательность, в которой нужно расположить данные разделы спецификации по ГОСТ 2.106-96.
	- а. Детали;
	- б. Документация;
	- в. Сборочные единицы;
	- г. Стандартные изделия;
	- д. Материалы.
- 16. Укажите последовательность выполнения чертежа детали:
	- а. Выбрать главное изображение, определить его расположение на чертеже;
	- б. Выбрать и указать размеры, требования к форме и расположению поверхностей;
	- в. Определить общее количество необходимых изображений (виды, сечения и т.д.);
	- г. Выбрать материал детали, технические требования; заполнить основную надпись на чертеже;
	- д. Определить масштаб изображений, формат чертежа.
- 17. Укажите последовательность выполнения эскиза или чертежа прямозубого колеса с натуры?
	- а. Подсчитывают число зубьев z;

$$
m=\frac{d_a}{z+2}
$$

- б. Определяют модуль зацепления зубьев по формуле: . Округляют полученное значение модуля до ближайшего по ГОСТ 9563- 60;.
- в. Измеряют диаметр окружности вершин da;
- г. Определяют размеры остальных элементов зубчатого колеса путем непосредственного измерения;
- д. Подсчитывают диаметры: -делительный  $d = mcT$ . z; -окружности вершин da = mcт  $(z + 2)$ ; -окружности впадин df = mcт  $(z - 2.5)$ .
- 18. Укажите последовательность выполнения чертежа болтового соединения:
	- а. Изображают болт;
	- б. Изображают гайку;
	- в. Изображают соединяемые детали;

### **Техническая механика**

## **ВОПРОСЫ НА ВЫБОР ВАРИАНТА ОТВЕТА**

- 1. Чтобы повысить устойчивость материального тела необходимо:
	- а. Повысить центр тяжести
	- б. Понизить центр тяжести
	- в. Уменьшить площадь опоры
	- г. Увеличить площадь опоры
- 2. Момент силы относительно точки определяется как:
	- а. Произведение модуля вектора на расстояние до начала этого вектора
	- б. Произведение модуля вектора на его плечо
	- в. Произведение модуля вектора на расстояние до конца этого вектора
	- г. Отношение модуля вектора к его плечу
- 3. Проекция геометрической суммы векторов (равнодействующей) равна:
	- а. Геометрической сумме этих векторов;
	- б. Алгебраической сумме проекций этих векторов;
	- в. Векторной сумме проекций этих векторов;
	- г. Геометрической сумме проекций этих векторов.
	- 4. Какое ускорение всегда направлено перпендикулярно скорости к центу дуги?
		- а. Касательное
		- б. Нормальное (центростремительное)
		- в. Полное
		- г. Осевое
	- 5. Коэффициент полезного действия механизма определяется формулой:
		- а. Отношение полезной мощности к затраченной
		- б. Отношение затраченной мощности к полезной
		- в. Произведение затраченной и полезной работы

Отношение затраченной работы к полезной  $\Gamma$ .

## ВСТАВИТЬ ПРОПУЩЕННОЕ СЛОВО

- 6. Плечом пары сил называется при прасстояние между линиями действия сил. образующих пару.
- это материальные тела, препятствующие свободному  $7.$ перемещению данного тела в пространстве.
- 8. Равномерное движение это движение с \_\_\_\_\_\_\_\_\_\_\_\_\_\_\_\_\_\_\_\_\_\_ скоростью.
- 9. Траекторией точки называется \_\_\_\_\_\_\_\_\_\_\_\_\_\_\_\_\_\_\_\_, описываемая движущейся точкой в пространстве
- 10. Работа при вращательном движении зависит от \_\_\_\_\_\_\_\_\_\_\_\_\_\_\_\_\_ силы.
- 11. Мощность при поступательном движении зависит от при пействующих сил

## ВОПРОСЫ НА УСТАНОВЛЕНИЕ СООТВЕТСТВИЯ

12. Установите соответствие между наименованием и уравнением:

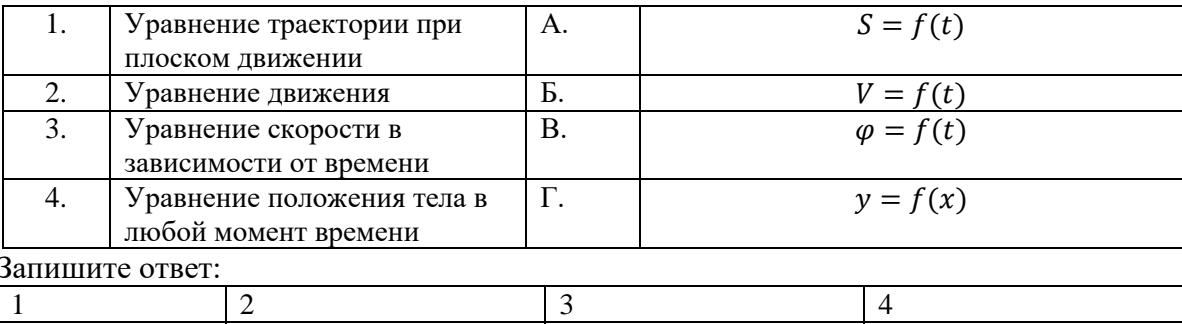

#### 13. Укажите соответствие между величинами и их единицами измерения в системе СИ:

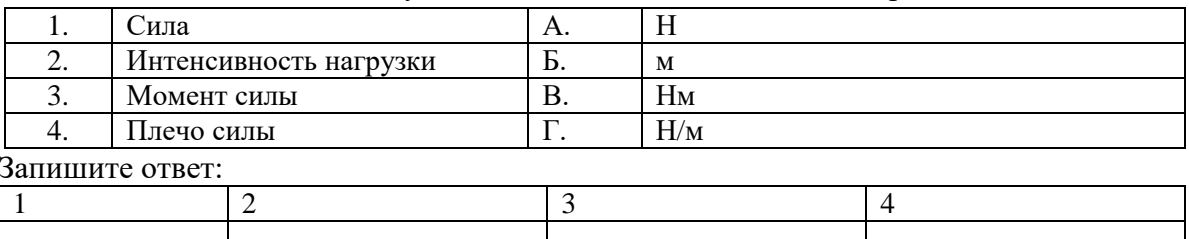

14. Найдите соответствие между фигурой и нахождением центра тяжести:

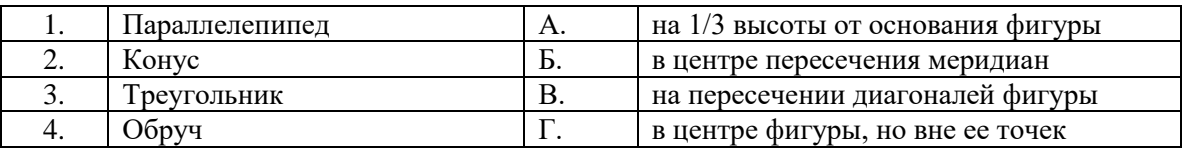

### Запишите ответ:

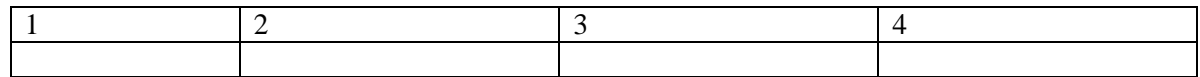

 $15.$ Установите, что изучают разделы теоретической механики:

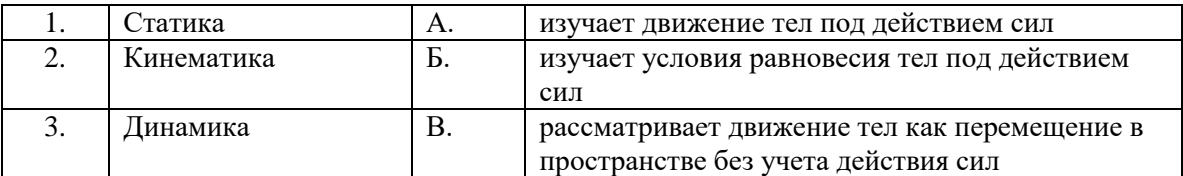

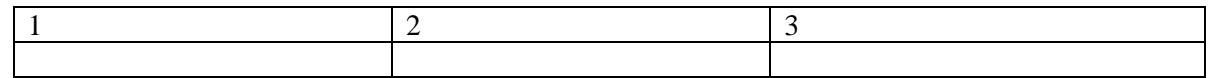

#### 16. Найдите соответствие наименований и понятий участков валов:

![](_page_56_Picture_231.jpeg)

![](_page_56_Picture_232.jpeg)

- 17. Установите последовательность решения задач на равновесие плоской системы сходящихся сил геометрическим способом:
- а. Измерить полученные векторы сил и определить их величину
- б. Вычертить многоугольник сил системы, начиная с известных сил.
- в. Для уточнения решения определить величины векторов с помощью геометрических зависимостей.
- г. Определить возможное направление реакций связей.
- 18. Чтобы найти момент силы относительно оси необходимо:
- а. Спроецировать силу на перпендикулярную плоскость.
- б. Провести плоскость перпендикулярную оси.
- в. Найти момент проекции относительно точки пересечения оси с плоскостью .
- 19. Установите порядок решения задач с использованием принципа Даламбера:
- а. Выяснить направление и величину ускорения
- б. Составить систему уравнений равновесия.
- в. Составить расчетную схему.
- г. Выбрать систему координат.
- д. Определить неизвестные величины.
- е. Условно приложить силу инерции.
- 20. Установите последовательность проектировочного расчета болтового соединения, нагруженного сдвигающей силой:
- а. Определить допускаемое напряжение растяжения.
- б. Принять значение коэффициента запаса прочности и класс прочности болтов
- в. Принять коэффициент запаса по сдвигу
- г. Определить минимально допустимое значение расчетного диаметра резьбы болта.
- д. Определить необходимую силу затяжки болта

### **Основы метрологии**

### **ВОПРОСЫ НА ВЫБОР ВАРИАНТА ОТВЕТА**

- 1. Укажите, как классифицируют измерительные приборы по способу измерения информации:
- а. Приборы косвенного действия;
- б. Приборы сравнения;
- в. Регистрирующие приборы;
- г. Приборы прямого действия.
- 2. Что служит для перевода измеряемой величины в другую?
- а. Мера;
- б. Измерительный преобразователь;
- в. Измерительный прибор;
- г. Измерительная установка.
- 3. В каком году был принят ФЗ «О техническом регулировании»?
- а. 1993;
- б. 2000;
- в. 1995;
- г. 2002.
- 4. Что не является показателем качества товара?
- а. Надежность;
- б. Эргономичность;
- в. Экологическая безопасность;
- г. Страна-изготовитель.
- 5. Как называется область значений величины, в пределах которой нормированы допускаемые пределы погрешности средства измерений?
- а. Диапазон измерений
- б. Порог чувствительности
- в. Погрешность СИ
- г. Класс точности СИ
- 6. Укажите, какая единица физических величин системы СИ относится к основной:
- а. Грамм
- б. Минута
- в. Метр
- г. Миллиметр

## **ВСТАВИТЬ ПРОПУЩЕННОЕ СЛОВО**

- 7. \_\_\_\_\_\_\_\_\_\_\_\_\_\_\_\_\_\_\_\_\_\_\_ это совокупность операций по применению технического средства, хранящего единицу ФВ, обеспечивающих нахождение соотношения измеряемой величины с ее единицей и получение значения этой величины.
- 8. \_\_\_\_\_\_\_\_\_\_\_\_\_\_\_\_\_\_\_\_\_\_\_\_\_ это отклонение результата измерения от истинного значения измеряемой физической величины.
- 9. область значений величины, в пределах которой нормированы допустимые пределы погрешности средства измерений.

## ВОПРОСЫ НА УСТАНОВЛЕНИЕ СООТВЕТСТВИЯ

10. Установите соответствие наименований видов измерений и их понятий:

![](_page_58_Picture_33.jpeg)

#### Запишите ответ:

![](_page_58_Picture_34.jpeg)

#### 11. Установите соответствие наименования и понятия погрешностей измерений:

![](_page_58_Picture_35.jpeg)

![](_page_59_Picture_243.jpeg)

## 12. Выберите правильные характеристики для размера  $37^{+0.3}_{-0.1}$

![](_page_59_Picture_244.jpeg)

#### Запишите ответ:

![](_page_59_Picture_245.jpeg)

#### 13. Установите соответствие понятия и наименования взаимозаменяемости:

![](_page_59_Picture_246.jpeg)

#### Запишите ответ:

![](_page_59_Picture_247.jpeg)

## **ВОПРОСЫ НА УСТАНОВЛЕНИЕ ПОСЛЕДОВАТЕЛЬНОСТИ ДЕЙСТВИЙ**

- 14. Укажите правильную последовательность действий при измерении образца штангенциркулем:
	- а. По шкале штанги отсчитать количество целых миллиметров
	- б. Проверить штангенциркуль на точность
	- в. По шкале нониуса определить доли миллиметра
	- г. Приложить неподвижную губку штангенциркуля к краю измеряемой поверхности
- 15. Укажите порядок проведения измерений с использованием индикатора часового типа:

а. Поднятие измерительного стержня при помощи «ушка», расположенного вверху ИЧТ с одновременным извлечением эталонной детали изпод индикатора часового типа.

б. Установка циферблата на «ноль»: перед проведением измерений, необходимо установить нулевое, исходное значение, используя эталон.

в. Помещение измеряемой детали между основанием штатива и измерительной головкой ( твердосплавным шариком или наконечником) индикатора часового типа.

г. Снятие показаний отклонения размеров измеряемой детали (насколько, в сотых долях миллиметра отличается) от эталонной детали по циферблату ИЧТ.

д. Опускание измерительного стержня

## **Задача 2.1. Выполнить письменный перевод текста и вопросов по тексту, включающих профессиональную лексику, с иностранного языка на русский при помощи словаря.**

**Задача 2.2. Письменно ответить на вопросы по тексту.** 

Английскийязык

February14, 2017 Mr. Ivanov, Chief Executive, JSC KholodOborudovanie, 15 Sacco and Vatsetti St. Saratov, Russia 41056

Dear Sir,

We inform you that our meat production combine is about to increase the manufacturing capacity. So we are planning to attach the cold store tothe south side of the building. You can enter it through the main building. The assembling of the cold store is made on piles. Main information

The chamber is for cooling of beef sides. The temperature of load supply  $= +10$  C. The pilling height of load= 3.5 m. The temperature in the cold store = - 3 C. The chamber sizes: width -5 m, length - 5 m, height - 6 m. Wall material: reinforced concrete, thickness - 200 mm.

The isolation material: expanded polystyrene. The heat insulation thickness: 200 mm.

In this regard, we are planning to buy compressor-condenser unit at your Company.

We ask you, in perhaps short terms, to make calculations and to offer us the brand of the unit demanded for the cold store. We also ask you to send the form of the contract for obtaining supplies of your products and assembly operations.

We look forward to hearing from you

Yours faithfully, Mr. D. Peterson, Chief Executive, Prom Mash

### **Questions to the text**

- 1. What production facility should be built and operated?
- 2. What are the dimensions of the cold store: width, length, height?
- 3. What equipment is needed to maintain the correct temperature in the cold store?

Herrn Iwanow 14.02.2017 Generaldirektor der Holod-Oborudowanije AG Sakko-i-Wanzetti-Straße 15 410056 Saratow Russland

Sehr geehrter HerrIwanow!

Wir informieren Sie darüber; dass unser Fleischkombinat die Absicht hat; das Produktionspotenzial zu steigern. In diesem Zusammenhang ist der Anbau des Abkühlraumes von der Südseite vorhandenen Gebäudes geplant. Der Eingang in den Abkühlraum wird aus dem Hauptgebäude realisiert. Die Montage des Abkühlraumes wird auf Stelzen gemacht. Abkühlraumhauptangaben.

Der Abkühlraum ist für die Abkühlung von Rinderhälften geeignet.Einlagerungstemperatur = +10°C. Stapelhöhe 3.5 m. Raumtemperatur =  $-3$ °C. Raumgröße: Breite 5 m., Länge 5 m., Höhe 6 m. Mauerstoff: Stahlbeton, Dicke 200 mm.

Isolierstoff: schaumbares Polystyrol. Warmedämmungsdicke: 200 mm.

In diesem Zusammenhang planen wir den Ankauf bei Ihrer Firma eine Kondensatoreinheit.

Wir bitten Sieso bald als möglich Berechnungen machen und notwendige Kondensatoreinheitmarkeanbieten. Wir bitten Sieauch ein Vertragformblatt für den Produktionsbezug und für die Ausführung von Montagearbeiten senden.

Mit freundlichen Grüßen

D. Peterson Generaldirektor Prommasch AG

### **Fragen zum Text:**

- 1. Was für einen Gegenstand muss gebaut werden und in den Betrieb gesetzt werden?
- 2. Nennen Sie Abkühlraumabmessungen: Breite, Länge, Höhe.
- 3. Welche Ausrüstung ist für die Unterhaltung notwendiger Temperatur nötig?

**Задача 3.1. Рассчитать показатели деятельности структурного подразделения, разработать предложение эффективного решения задачи, поставленной заказчиком. Задача 3.2. Создать служебную записку по результатам проведенного анализа при помощи компьютерной программы Microsoft Word.**

### **Описание производственной ситуации**

На предприятие поступил заказ на изготовление определенного объема продукции. В запросе заказчик обозначил требуемые дату и время отгрузки продукции.

Для реализации заказа необходимо привлечение дополнительных производственных мощностей, либо предприятие обладает достаточными производственными ресурсами .

*Условия выполнения задачи*

1) Данные о заказе:

- объем продукции- шт. ,
- дата и время выполнения заказа рабочих дней ;
- 2) Данные о структурном подразделении :
- -установлено станков;
- -режим работы участка- смены;
- 3) Норма обслуживания- станка на одного рабочего;
- 4) Материальные затраты на изготовление единицы продукции- р;
- 5) Основная заработная плата- р;
- 6) Дополнительная заработная плата- %;
- 7) Время изготовления одной единицы изделия- ч.

Для решения задачи участникам Олимпиады необходимо рассчитать следующие показатели: количество рабочих дней, требуемых для изготовления продукции; рассчитать фонд рабочего времени и достаточное количество работников для выполнения заказа в срок; определить № КП позволяющее эффективно решить производственную задачу без привлечения трудовых ресурсов сторонних организаций и избежать дополнительных финансовых затрат; обосновать выбор коммерческого предложения.

**Задача 4.1**. Разработать: 1.Ремонтный чертеж и 3D модель ведущего вала (указать размеры, отклонения и допуски); 2.Чертёж и 3D модель шпонки (указать размеры, отклонения и допуски).

![](_page_64_Figure_1.jpeg)

**Задача 4.2.** Разработать 3D технологическую сборку ступени редуктора.

![](_page_64_Picture_3.jpeg)